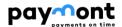

# Paymont API PSD2

Third party manual and documentation (TPP)

**Paymont UAB** 

Author Paymont UAB Version 1.0

Copyright © 2022

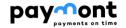

## Obsah

| 1. Introduction                                                                                      | 4   |
|----------------------------------------------------------------------------------------------------|-----|
| 1.1 Technical details                                                                                |     |
| 1.1.1 Architecture                                                                                   |     |
| 1.1.2 API                                                                                            |     |
| 1.1.3 Sorting                                                                                        |     |
| 1.1.4 Pagination                                                                                     |     |
| 1.2 Terminology                                                                                      |     |
| 2. Safety                                                                                            |     |
| 2.1 Basic security model                                                                             |     |
| 2.2 TPP-Bank encrypted communication                                                                 |     |
| 2.3 Registration of TPP in E-Banking                                                                 |     |
| 2.5 Solution description                                                                             |     |
| 2.5.1 Main API features.                                                                             |     |
| 2.5.2 Description of basic procedures                                                                |     |
| 2.5.2.1 TPP registration at the bank                                                                 |     |
| 2.5.2.2 Registration of the bank's client in the TPP application - setting up TPP access to the disp |     |
| accounts 9                                                                                           |     |
| 2.5.2.3 Client payment authorization                                                                 | 10  |
| 2.6 Services supported in API PSD2                                                                   |     |
| 2.6.1 AIS area services                                                                              |     |
| 2.6.2 PIS area services                                                                              | 11  |
| 2.6.3 CIS area services (Verification of sufficient resources)                                       | 11  |
| 2.7 Additional services - automatic TPP registration via banking API                                 |     |
| 2.8 Description of methods used for service providers (TPP)                                          |     |
| 2.8.1 Registration resource (Enrollment)                                                             |     |
| 2.8.1.1 Automatic generation of technical identifiers                                                |     |
| 2.8.1.2 Information about the application registration data                                          |     |
| 2.8.1.3 Change of registration data                                                                  |     |
| 2.8.1.4 Deleting an application                                                                      |     |
| 2.8.1.5 Request for a new client_secret                                                              |     |
| 2.8.2 Request Authentication and Authorization (OAuth2)                                              |     |
| 2.8.2.1 OAuth2 Authorization Code Grant                                                              |     |
| 2.8.2.1.1 Basic properties                                                                           |     |
| 2.8.2.1.2 Description of Code grant flow                                                             |     |
| 2.8.2.1.3 Authentication resource issued by the bank                                                 | 21  |
| 2.8.2.1.4 Get token resource                                                                         |     |
| 2.8.2.1.5 Access token recovery                                                                      |     |
| 2.9 Description of methods available to service providers (TPPs) via the PSD2 API                    |     |
| 2.9.1 Services for AISP (Account enquiries, transaction overview)                                    |     |
| 2.9.1.1 Prerequisites for using API methods for AISP                                                 |     |
| 2.9.1.2 List of methods used for the AISP service                                                    |     |
| 2.9.1.3 Header definition                                                                            |     |
| 2.9.1.4 AISP operation: account balance                                                              |     |
| 2.9.1.4.1 Definition of type ArrayOfAccountsInformationResponseBalance                               |     |
| 2.9.1.5 AISP operations: overview of transactions                                                    |     |
| 2.9.1.5.1 Definition of type ArrayOfAccountsTransactionResponseTransaction                           |     |
| 2.9.1.5.2 Definition of type AccountsTransactionsResponseTransactionDetail                           |     |
| 2.9.1.6 AISP operations: Account List                                                                |     |
| 2.9.1.6.1 Definition of type ArrayOf Accounts Info                                                   | 3/1 |

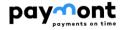

| 3 Pesquirces                                                                                | 56 |
|---------------------------------------------------------------------------------------------|----|
| 2.9.3.6 Enum used in the AuthenticationMethod                                               | 55 |
| 2.9.3.5 CISP Operation: query for sufficient resources                                      |    |
| 2.9.3.4 Header definition                                                                   | 51 |
| 2.9.3.3 Token for CISP operation                                                            | 51 |
| 2.9.3.2 List of methods used for the CISP service.                                          | 51 |
| 2.9.3.1 Prerequisites for using API methods for CISP                                        | 51 |
| 2.9.3 CISP (Confirmation of Sufficient Funds on Account)                                    | 51 |
| 2.9.2.10 PISP Operation: initiate payment authorisation                                     | 49 |
| 2.9.2.9 PISP Authorization ID Generation                                                    | 48 |
| 2.9.2.8 PISP operation: deletion of an established unauthorised payment                     | 47 |
| 2.9.2.7 PISP operation: info about established/initiated payment                            | 46 |
| 2.9.2.6 PISP operations: status of pledged/initiated payments                               | 46 |
| 2.9.2.5 PISP Operation: new payment (payment initialization)                                | 40 |
| 2.9.2.4 PISP Operation: enquiry for sufficient resources                                    | 37 |
| 2.9.2.3 Header definition                                                                   | 36 |
| 2.9.2.2 List of methods used for the PISP service                                           | 36 |
| 2.9.2.1 Prerequisites for using API methods for PISP                                        | 35 |
| 2.9.2 Services for PISP (Payment Creation, Payment Status Detection, Payment Authorization) | 35 |

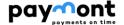

## 1. Introduction

Solution of API PSD2 in PAYMONT UAB is based on the Open Banking Standard (OBS) version 2 and following versions (referred to as OBS/ OBS v2) issued by the Czech Banking Association (CBA). The specifications below describe the individual interfaces, with possible deviations from the standard. If some attributes or interfaces are not described, then they are not supported by the bank.

#### 1.1 Technical details

#### 1.1.1 Architecture

The Representative State Transfer (REST) transport protocol is used for API communication.

JSON (JavaScript Object Notation) is used for the format of writing query and response data via the API.

The OAuth 2.0 authentication protocol is used to authorize requests.

#### 1.1.2 **API**

The third party will send its requests to the issued endpoints.

Making minor changes to a backward-compatible API will not upgrade the API version. We reserve the right to make such changes without notice, and therefore a third party application should be prepared for these situations. These are in particular:

- > Extending the response with new attributes without changing the structure of current attributes
- > Editing error messages and exceptions, including their codes
- > Extension of optional parameters (header, URL parameter, body) of the request

## 1.1.3 Sorting

All APIs return records by default in the order in which they are presented to users via other electronic channels of the bank (InternetBanking). If you use optional parameters specifying OBS sorting when calling API services, they will be ignored by the bank interface.

#### 1.1.4 Pagination

For specific APIs that return collections (Transaction Summary), it is possible to request a paged list. The query parameters page and size are used for this query. Every resource that allows you to request a paged list has this property explicitly specified.

#### Query parameters per page

**page** - The required page number. Pages are numbered from 0. If the parameter is not specified, the API returns the first (zero) page.

size - The required number of records per page. If the parameter is not specified, the API returns the entire collection.

## **Paged response parameters**

pageNumber - The number of the current page. The first page has the number 0.

pageCount - The total number of pages.

pageSize - The number of records per page. This parameter can match the required size value from the query, except when it is the last page, or when the required page range has exceeded the maximum limit defined for a particular resource API

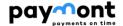

#### **Filtering**

API does not support filtering except for "Transaction Summary" report

#### Filtering rules

fromDate - date from.

It can be a maximum of 2 years in history. If not filled in, the current date is used.

Type: date (optional, format YYYY-MM-DD), example: 2018-04-28

toDate - date to.

If not filled in, the current date will be used.

Type: date (optional, format YYYY-MM-DD), example: 2018-05-16

fromDate cannot be larger than toDate.

If filtering parameters not listed here are used in the request, they will be ignored by the bank interface.

#### 1.2 Terminology

#### **ASPSP**

Account Servicing Payment Service Provider – a payment service provider, in this case a bank.

#### OBS

Abbreviation for Open Banking Standard.

#### **TPP**

Third Party Provider – a third party, entity, payment service provider.

A Third Party Provider (TPP) can be an institution that has been granted a licence by the CNB or Another official authority within the EU countries. The bank through whose API the TPP wants to send PSD2 requests can check this licence in the list available on the CNB website.

TPPs are divided into the following Types, whereby a TPP may be licensed to operate a combination of the services listed below:

- AISP (Account Information Service Provider)
- PISP (Payment Initiation Service Provider)
- > CISP (Card issuing Service Provider)

#### Consent

Client's consent to the provision of services through intermediaries - TPP (services such as AIS, PIS, CIS).

By granting consent, the client allows the TPP application access to its accounts (the consent specifies which accounts it grants access to for TPP and which services (AIS, PIS, CIS) it allows).

#### **AISP**

Account Information Service – payment account information service provider - based on the client's consent, the TPP provides information about the payment account and transactions that are executed on the client's account with the bank. For example, if the client has accounts with multiple banks, through a third party, he/she can see the transaction history or balances on all these accounts simultaneously in one place (via the TPP application or portal).

#### **PISP**

Payment Initation Service - A third party may:

- > initiate payments on behalf of the customer
- > send the initiated payment for processing (if the client has previously authorised the payment)
- > inquire about the status of the processed payment
- > enquire about the sufficiency of payment funds in the account from which the payment is to be made

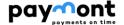

#### **CISP**

Card-based Payment Instrument Issuer - a payment service provider issuing a payment instrument (payment card). There are TPPs that can issue a payment instrument that will be linked to a payment account at a bank. The TPP will then be able to verify whether the customer has sufficient funds in the bank account to which the TPP has issued the card to complete the card transaction. The bank will respond to the TPP's query with a YES / NO answer.

#### **API Gateway**

Provides TPP access to bank services.

#### **Payment services**

Execution of a payment (transaction) on the basis of an authorized request.

## **Authentication server (eCobra)**

Authentication server, operated by Paymont.

#### IB

Abbrevation for electronic banking, operated by Paymont.

#### PSD<sub>2</sub>

Payment Services Directive 2 – EU banking directive from 2015, which deals with payment services in general. The directive was created, to unify the provision of payment services in the EU.

#### **EV**

Extended Validation certificate.

## 2. Safety

Interface request authorization is based on the token-secured OAuth2 authorization concept. The client provides a token (access\_token) each time the API requests, as proof that it can access the requested data. The bank's interface verifies the used token in relation to the used interface, and only after the successful verification of the token and the rights resulting from it, the required operation is executed. The token must be specified in the request header, eg:

Authorization: Bearer aT6oKuCt6i0plw26nxl7r32Lpi89bt

#### Parameters:

| Parameter                                                                              | Value                                                                                                    |
|----------------------------------------------------------------------------------------|----------------------------------------------------------------------------------------------------|
| Validity period of Refresh token                                                       | 90 days                                                                                                    |
| Validity period of Access token                                                        | 3600 seconds (1 hour)                                                                                                    |
| Validity period of the generated Code, generated by Request / Authorization completion | 10 minutes                                                                                                    |
| Client_secret validity period                                                          | Unlimited                                                                                                    |
| The validity period of the signID authorization request                                | 5 minutes (Redirection of the user to the Federated authorization of the bank is possible only for the period of validity of the signID. After expiration, it is necessary to request the generation of a new signId using the method - Generation of authorization ID) |

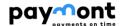

## 2.1 Basic security model

The basic security model for API access is based on a combination of the security elements listed below (in order for the TPP to send requests via the API, all of the following security elements must be met).

- Encrypted communication between TPP and the bank (use of a valid certificate on the part of TPP and the bank)
- Registered verified valid TPP record in Internet Banking
- Registered TPP application in Internet Banking (with unique client\_id and client\_secret)
- Existence of a valid consent to the defined access of the TPP application to the accounts of the dispositor
- Valid access token (linked to a specific consent created by the dispositor) specified in the header of the sent request via API

## 2.2 TPP-Bank encrypted communication

Communication between the client system and the bank assumes security using the SSL protocol with at least 128-bit encryption. On the bank and TPP side, a qualified certificate for web server authentication **according to eIDAS** must be used to create a secure channel . The certificate used must be issued in accordance with ETSI TS 119 495 (Qualified certificates and TSP policy requirements according to the Payment Services Directive (EU) 2015/2366). TLS 1.2+ is required to secure the communication layer.

## 2.3 Registration of TPP in E-Banking

A record of each TPP wishing to send requests via the PSD2 API issued by the bank must exist in the IB database. The creation of a new TPP record and the updating of TPP records already existing in the e-Banking database (verification and registration of TPPs) is performed by the E-Banking administrator via the GUI of the IB intranet part.

The e-Banking administrator will only enter TPPs into the E-Banking database that contact the bank - upon receipt of the certificate, the IB administrator will verify the TPP licence number and establish the TPP database in IB. When registering a verified TPP record, the administrator will add the full licence number including the prefix specified in the TPP certificate to the TPP record.

If a valid TPP record exists in the IB database, the TPP must perform a registration flow in the bank via a specific endpoint of the exposed PSD2 API.

During the registration flow, the TPP registers its **application/multibank portal with the bank** (a TPP may operate multiple applications - note: if a TPP offers multiple applications to its clients, it must register each of its PSD2 applications with the bank). The TPP receives technical identifiers (client\_id, client\_secret) for each registered application from the bank.

#### 2.4 Consent to TPP access to the accounts of the disponent

Another condition that must be met in order for TPP to send requests via the API is the existing valid consent of the **TPP application** to access the user's accounts. The consent is created by an access request that the dispositor creates on the bank side and authorises with his authentication device (the IB administrator does not interfere in this process).

The stored consent includes the following items:

- Selected TPP application
- List of service permissions (AISP, PISP, CISP) enabled by the dispatcher for the TPP application.
- List of accounts to which the user has granted access (the request offers only current accounts to which the user has set up active access in the bank and if the user has PSD2 service enabled in the bank in relation to the client who is the account holder)
- > The "Validity TO" date of the consent issued (the validity of the consent is implicitly unlimited)

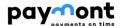

## 2.5 Solution description

#### 2.5.1 Main API features

- API supports:
  - all mandated services required under the OBS
  - non-mandatory services used for automated application registration TPP
- > API:
- TPP will use the banking API, which is designed as a web service (WS)
- The transport protocol is used for the API communication interface REST (Representational State Transfer).
- o The format for writing query and response data through the API is **JSON** (JavaScript Object Notation).
- **Registration of TPP applications**: each TPP record can be linked to 1...n TPP applications; the application registers the TPP in the bank during the registration flow.
- > **API:** E-Banking performs TPP verification on every request received via API. A request sent from the TPP via API to the bank will receive the requested response only if all of the following conditions are met:
  - on the basis of the certificate used by the TPP during communication, the TPP record is traced in the TPP table (the TPP is traced on the basis of the TPP licence number specified in the certificate (licence number including prefix) the identical licence number must also be specified in the TPP record (in the IdentifierInCertificate item) in the IB database)
  - o traceable TPP record is valid
  - the Type of method used corresponds to the service (AISP, PISP, CISP) that is enabled in the tracked
     TPP record in the TPP table
  - access code used in the request is valid
  - based on the access code used (OAUTH protocol) specified in the request, a valid consent is traced in the Disponent-Application TPP bindings
  - the account specified in the request is contained in the consent that was traced from the access code (specified in the request header)
  - the TPP application has a service (AISP, PISP, CISP) enabled from the user in the tracked consent that matches the method used in the received request

## 2.5.2 Description of basic procedures

#### 2.5.2.1 TPP registration at the bank

In order for a TPP to communicate via the bank's PSD2 API, it must obtain the technical security elements (client\_id, client\_secret) required for its application from the bank to subsequently obtain the token used in OAuth 2.0. The TPP can only obtain these elements after registering its application with the bank.

- 1. the TPP registers its application with the bank via an API issued by the bank using specific methods see chapter (2.8.1).
- 2. At the moment of receiving the request for registration of the TPP application via the PSD2 API issued by the bank, the TPP will be verified on the bank's side in the e-banking system. Verification is performed on the basis of the license ID issued by the national regulator and the certificate of the entity concerned. In order for the request to be executed, the following must be met:
  - The license ID specified in the certificate used by the TPP when communicating via the PSD2 API issued by the bank must be traced in the TPP record (in the IdentifierInCertificate item in the IB database).
  - o A TPP record that has been traced to a license ID must be valid.
- 3. In case the license ID contained in the certificate used for TPP communication via API is not contained in any TPP record in the database, the procedure may be as follows:
  - The TPP contacts a bank employee who performs a manual verification (the TPP gives the bank its certificate (without the secret part) with the necessary documents, on the basis of which the bank

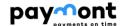

employee verifies the TPP. Verification of the TPP record will be based on **the TPP entity's name**, **the license ID issued by the national regulator and the entity's certificate**. After manual verification, the bank employee will create a new TPP record via the IB Intranet interface and add the licence ID (contained in the TPP certificate) to the TPP record in the IB database.

- After the bank employee creates a new TPP record in the IB database, the TPP makes Another attempt to register its application via the API.
- 4. When registering the TPP application for communication via the bank's API, the following technical security elements required for authentication flow using OAuth 2.0 are generated in electronic banking:
  - The identifier (client\_id) that the TPP application will use when communicating via the API
  - secret code (client\_secret), (TPP will never use secret\_code alone, it must always be used in combination with client\_id - the combination of client\_id and client\_secret is included in the request when replacing a one-time authorization code with a refresh and access token (Get token resource).
- 5. The generated technical security elements are passed to the TPP (the TPP receives these technical security elements when registering via the API in response to the registration request)
- 6. From the moment the technical security features are generated, the name of the registered TPP application will be offered to the bank's customers when creating the consents for TPP access to accounts.

## 2.5.2.2 Registration of the bank's client in the TPP application - setting up TPP access to the dispositor's accounts

In order for the TPP to send queries to the dispositor's accounts or to create a payment on behalf of the dispositor and subsequently authorise it, the dispositor must consent to this. The following are the steps that the user must take.

- 1. The Dispatcher can create consent for third party access to their current accounts via the Central Authorization page to which they are redirected when activating PSD2 access via the third party application.
- 2. If the third-party application is already registered with the bank, the bank's client's dispositor can log in to IB in the standard way and create a request in the PSD2 section to create a consent for the specific TPP application to access their accounts:
  - o enable the required AIS / PIS / CIS services for the TPP application
  - enable access to their accounts (only current accounts to which the dispatcher has active access in the
    dispatcher-client relationship and at the same time has PSD2 service enabled in the service package for
    the client).
  - The Disponder authorises the request for consent with its authorisation device.
- 3. The bank's client installs the TPP application or accesses the TPP portal.
- 4. The bank client (application user) selects his bank in the application / portal and starts the registration workflow.
- 5. After requesting registration in the TPP application, the client is redirected to the CITFIN **authentication frontend** (central authentication page) using the OAuth 2.0 protocol with a request to authorize access to services.
- 6. The client is authenticated on the central page in a standard way (authenticated with his identifier, password and code generated on his authentication device).
- 7. After authenticating the client, IB checks whether a valid consent exists for the application and the currently logged-in dispatcher in the **Disponent TPP application link** (consent created on the basis of a request from IB or from the Central Authorization Page).

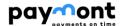

- Option valid consent not found: a page is displayed in which the client's dispatcher agrees to grant the TPP application access to the services (AISP, PISP, CISP) and to the current accounts to which he/she has set active access (if he/she is a dispatcher for more than one client, when creating the consent, he/she will be offered the accounts of all clients to which he/she has set active access via a specific client and at the same time has PSD2 service enabled for that client in the service package).
- Option valid consent is traced: in the OAuth response, the TPP application receives a one-time
  authorization code, which it then sends to the TPP server. The TPP server then contacts the /token
  endpoint issued on the bank's frontend to exchange this one-time authorization code for a pair of
  access and refresh tokens.
- 8. The TPP application then uses the Access token to communicate with the PSD2 API issued by the bank. The API Gateway will request the validation of the token and obtain the appropriate scope (AIS/PIS/CIS) and the corresponding user identity to which the token belongs.

#### 2.5.2.3 Client payment authorization

- 1. When a payment is initiated via the TPP application/portal, the TPP receives in response via the PSD2 API number under which the payment was stored on the bank side (orderld) and the Token Identifier generated for the specific transaction authorization process (signId). The validity of the signId is limited (5 minutes). This payment must then be authorized by the bank's customer directly on the bank's side.
- 2. The application starts the initialization of the payment authorization (POST /api/payments/{paymentld}/sign/{signId}). Starting the authorization process is only allowed if the signId is valid. After calling this method containing the CODE Type corresponding to the federated authorization (USERAGENT-REDIRECT), the response is a URL and parameters for redirection to the federated authorization page (central authentication page).
- 3. The third party uses these parameters to redirect the client to the bank's central authentication page. This redirection includes the payment number (orderld) to be authorized by the client.
- 4. The logic of the central page verifies whether the application from which the bank's referrer was redirected is registered in IB (based on the client\_id specified in the URL). If the client\_id used in the request is not traceable in the IB database in any TPP application, the request is rejected (an error is returned in the response).
- 5. If the TPP application is registered and the redirect\_uri used in the request is valid (the URI must be specified in the record of the registered TPP application in IB), the client goes through the authentication process provided by the bank in the principle of SCA authentication (as it is known to the client from the IB environment) after redirection.
- 6. After authentication of the user, the user is shown the detail of the payment based on the orderID. By authorizing the payment, the user agrees to the transaction.

## 2.6 Services supported in API PSD2

The PSD2 solution allows third parties to use PSD2 services via exposed APIs - see the following tables:

#### 2.6.1 AIS area services

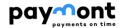

| AIS                                    | Description                                                                                                    |
|----------------------------------------|----------------------------------------------------------------------------------------------------|
| Account balance<br>(JSON)              | through this service, a third party authorized by the client receives an overview of the balances of the client's bank account held with the bank in question |
| Transaction overview (JSON)            | through this service, the client's authorized third party receives an overview of transactions                                                                |
| List of client payment accounts (JSON) | upon request, the service returns a list of accounts for which the client consents to a specific TPP (not a list of all client accounts) without balances     |

## 2.6.2 PIS area services

| PIS                                              | Description                                                                                                    |  |  |
|--------------------------------------------------|----------------------------------------------------------------------------------------------------|--|--|
| Enquiry about sufficient resources (JSON)        | Verification of sufficient balance in the payer's account                                                                                                    |  |  |
| New Payment (Payment Initiation) (JSON)          | through this service, a third party authorized by the client initiates (creates) one non-eCommerce payment order from the client's bank account in JSON format  The TPP then applies the payment authorization initiation method to the given order - the client is redirected to the central authentication page of the bank and here he                                                                                                    |  |  |
| Status of established / initiated payment (JSON) | authorizes the given order with his authentication device (TOKEN).  checking the status of a payment order                                                                                                    |  |  |
| Delete an unauthorized payment                   | A service that allows you to cancel a payment that has not yet been authorized and that                                                                                                    |  |  |
| (JSON)  Payment authorization                    | has been created via PISP New Payment (payment initiation)  Through this service, a third party can run a payment authorization workflow initiated                                                                                                    |  |  |
| (JSON)                                           | through the third party application                                                                                                    |  |  |
| Generating an authorization ID (JSON)            | <ul> <li>Through this method, a third party can request the generation of a new SignId.  Used in cases where:  The original authorization request (e.g. generated as output from a Payment Initiation method call) has expired. Authorization requests are limited to 5 minutes from the time they are created.  Authorization of the request by the user was not done at the will of the user the instruction to authorize was refused - and he is interested in a repeat if the authorization.  For technical reasons on the TPP application side</li> </ul> Note: by establishing a new authorization, the original and unused authorization |  |  |
|                                                  | requirements remain in effect.                                                                                                    |  |  |

## 2.6.3 CIS area services (Verification of sufficient resources)

Service defined by PSD2 as resource adequacy information provided to CISP providers.

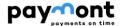

| CIS                                   | Description                                               |
|---------------------------------------|-----------------------------------------------------------|
| Enquiry about sufficient funds (JSON) | Verification of sufficient balance in the payer's account |

## 2.7 Additional services - automatic TPP registration via banking API

The solution includes the implementation of the following methods, which are optional within OBS. These TPP methods enable automatic application registration / application registration changes via the banking API.

| Assignment of TPP technical safety features (Enroll)   | Description                                                                                                    |  |
|--------------------------------------------------------|----------------------------------------------------------------------------------------------------|--|
| TPP application registration (JSON)                    | through this service, a TPP with a valid certificate and license number automatically registers its application with the bank and in response receives technical security elements (client_id and client_secret) for the registered application |  |
| Information about application registration data (JSON) | Through this method, the TPP can request an overview of the registration data for a specific application                                                                                                    |  |
| Change application registration (JSON)                 | through this service the TPP will be able to change the registration data                                                                                                    |  |
| Deleting an application registration (JSON)            | through this service, the TPP will be able to deregister the application                                                                                                    |  |
| Request to generate a new client_secret                | through this service the TPP will be able to request the generation of a new client_secret                                                                                                    |  |

## 2.8 Description of methods used for service providers (TPP)

## 2.8.1 Registration resource (Enrollment)

The following sections describe the methods by which a TPP applies to register its application with the bank, or can make changes or unregister its application.

## 2.8.1.1 Automatic generation of technical identifiers

To call a resource you need:

> use valid certificate.

The output is the **client\_id** and **client\_secret** parameters, which TPP needs to obtain the **access\_token** and **refresh\_token** token pairs.

Endpoint: POST https://api.paymont.eu/api/oauth2/register

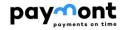

| Request               |           |                                                 |                                                                                                    |
|-----------------------|-----------|-------------------------------------------------|----------------------------------------------------------------------------------------------------|
| Attribute             | Mandatory | Type / allowed values                           | Description                                                                                                    |
| application_Type      | Yes       | string                                          | The Type of application that will use the client_id. (only Web, native Types are allowed).                                                                                                    |
| redirect_uris         | Yes       | Array of strings e.g.<br>URL<br>[Max 3x 2047 B] | A list of URIs where the authentication flow is redirected at the end. The authorization request must contain just one of these registered in the exact format.                                                                                      |
| client_name           | Yes       | String<br>[Max 255 B]                           | Name of the TPP application                                                                                                    |
| client_name#en-<br>US | No        | String<br>[Max 1024 B]                          | The name of the TPP application in the appropriate language/encoding.                                                                                                    |
| logo_uri              | No        | URI<br>[Max 2047 B]                             | URI of the application logo (or the place from where it can be downloaded during registration)                                                                                                    |
| contact               | No        | string<br>[Max 320 B]                           | Email as a contact to the responsible person on the client side of the application.                                                                                                    |
| scopes                | No        | Array of strings<br>[Max 10x 255 B]             | An array of applications of the required scopes.  When registering, the scopes are validated against the contents of the certificate used and against the scopes listed in the TPP record, which must already exist in the IB database at that time. |

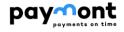

| Response                 |           |                                                 |                                                                                                    |
|--------------------------|-----------|-------------------------------------------------|----------------------------------------------------------------------------------------------------|
| Attribute                | Mandatory | Туре                                            | Description                                                                                                    |
| client_id                | Yes       | String                                          | The <b>client_id</b> assigned to the application. This ID is used when the authentication process is started and during the communication process (replacing a one-time code with a pair of access_token and refresh_token tokens and refreshing a token). |
| client_secret            | Yes       | String                                          | Client_secret - password / token issued by the bank (ASPSP) for the TPP application (client_id)                                                                                                    |
| client_secret_expires_at | No        | DateTime                                        | The default value is 0 (client_secret never expires). Otherwise, the value is in seconds from 1970-01-01T0:0:0Z                                                                                                    |
| api_key                  | No        | String                                          | The API key that the application uses when communicating with the bank's API.  The API key is not supported by the bank in this solution (the response states "NOT_PROVIDED")                                                                              |
| application_Type         | Yes       | String                                          | The Type of application that will use the client_id. (only Web, native Types are allowed).                                                                                                    |
| redirect_uris            | Yes       | Array of strings<br>e.g. URL<br>[Max 3x 2047 B] | A list of URLs where the authentication flow is redirected at the end.                                                                                                    |
| client_name              | Yes       | String<br>[Max 255 B]                           | Name of the TPP application                                                                                                    |
| client_name#en-US        | No        | String<br>[Max 1024 B]                          | The name of the TPP application in the appropriate language/encoding.                                                                                                    |
| logo_uri                 | No        | URI<br>[Max 2047 B]                             | Application logo URI                                                                                                    |
| contact                  | No        | string<br>[Max 320 B]                           | Email as a contact to the responsible person on the client side of the application.                                                                                                    |
| scopes                   | No        | Array of strings<br>[Max 10x 255 B]             | Array of required scopes.                                                                                                    |

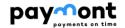

| Error codes    |                      |                                                                                       |
|----------------|----------------------|---------------------------------------------------------------------------------------|
| HTTP<br>Status | Error code           | Description                                                                           |
| 400            | invalid_request      | The request is missing a required field or is in an inappropriate / non-valid format. |
| 400            | invalid_scope        | Invalid scope in the request.                                                         |
| 400            | invalid_redirect_uri | The value of one or more redirect uri is not valid.                                   |
| 401            | unauthorized_client  | TPP is not authorized to make this inquiry.                                           |
| 401            | access_denied        | The authorization server denied access.                                               |
| 403            | insufficient_scope   | E.g. insufficient authorization to use the required scope.                            |
| 500, 503       | server_error         | Authorization server error.                                                           |

For example use, see source [6] chapter 1.4.1.1.

## 2.8.1.2 Information about the application registration data

By calling this resource, the TPP can request an overview of the registration data for a specific application. To call the resource, you need:

- > Use a valid certificate
- > Use the client\_id, which is issued to this TPP.

The output is an overview of registration data.

Endpoint: GET <a href="https://api.paymont.eu/api/oauth2/register/{client\_id}">https://api.paymont.eu/api/oauth2/register/{client\_id}</a>

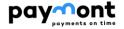

| Response                     |           |                                     |                                                                                                    |
|------------------------------|-----------|-------------------------------------|----------------------------------------------------------------------------------------------------|
| Attribute                    | Mandatory | Туре                                | Description                                                                                                    |
| client_id                    | Yes       | String                              | Unique <b>client_id</b> identifier assigned to the TPP application by the bank.                                                                                               |
| client_secret                | Yes       | String                              | Client_secret - password / token issued<br>by the bank (ASPSP) for the TPP<br>application (client_id)                                                                         |
| client_secret_e<br>xpires_at | No        | DateTime                            | The default value is 0 (client_id never expires). Otherwise, the value is in seconds from 1970-01-01T0:0:0Z                                                                   |
| api_key                      | No        | String                              | The API key that the application uses when communicating with the bank's API.  The API key is not supported by the bank in this solution (the response states "NOT_PROVIDED") |
| application_Type             | Yes       | String                              | Type of application that uses client_id (web, native values are allowed)                                                                                                    |
| redirect_uris                | Yes       | Array of strings e.g. URL           | A list of URLs where the authentication flow is redirected at the end. The authorization request must contain just one of these registered URIs in the exact format.          |
| client_name                  | Yes       | String                              | Name of TPP application                                                                                                    |
| client_name#en-<br>US        | No        | String                              | The name of the TPP application in the appropriate language/encoding.                                                                                                    |
| logo_uri                     | No        | URI                                 | Application logo URI                                                                                                    |
| contact                      | No        | string                              | List of E-mail addresses, contacts to the responsible person on the TPP side of the application.                                                                              |
| scopes                       | No        | Array of strings<br>[Max 10x 255 B] | Array of required scopes.                                                                                                    |

| Error codes    |                     |                                                                                                    |
|----------------|---------------------|----------------------------------------------------------------------------------------------------|
| HTTP<br>Status | Error code          | Description                                                                                                |
| 400            | invalid_request     | A non-valid request. The request is missing a required field or is in an inappropriate / non-valid format. |
| 401            | invalid_client      | Invalid client_id.                                                                                         |
| 401            | unauthorized_client | TPP is not authorized to make this inquiry.                                                                |
| 401            | access_denied       | The authorization server denied access.                                                                    |
| 403            | insufficient_scope  | E.g. insufficient authorization to use the required scope.                                                 |
| 500, 503       | server_error        | Authorization server error.                                                                                |

Example of use, see source [6] 1.4.1.2.

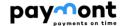

## 2.8.1.3 Change of registration data

By calling this resource, the TPP can request to change the registration details for a specific application.

To call the resource, you need:

- > use a valid certificate
- > use the client\_id that is issued for this TPP.

The output is a summary of the changed data.

Endpoint: PUT <a href="https://api.paymont.eu/api/oauth2/register/{client\_id}">https://api.paymont.eu/api/oauth2/register/{client\_id}</a>

| Request               | Request   |                                                 |                                                                                                    |  |
|-----------------------|-----------|-------------------------------------------------|----------------------------------------------------------------------------------------------------|--|
| Attribute             | Mandatory | Туре                                            | Description                                                                                                    |  |
| application_Type      | Yes       | string                                          | The Type of application that will use client_id (web, native values are allowed)                                                                                                    |  |
| redirect_uris         | Yes       | Array of strings<br>e.g. URL<br>[Max 3x 2047 B] | A list of URLs where the authentication flow is redirected at the end. The authorization request must contain just one of these registered URIs in the exact format.                                                                                                    |  |
| client_name           | Yes       | String<br>[Max 255 B]                           | Name of TPP application                                                                                                    |  |
| client_name#en-<br>US | No        | String<br>[Max 1024 B]                          | Name of the TPP application in the appropriate language/encoding.                                                                                                    |  |
| client_Type           | Yes       | String                                          | OAuth defines two Types of clients (Confidential / Public). ASPSP (bank) supports only the Confidental Type.                                                                                                    |  |
| logo_uri              | No        | URI<br>[Max 2047 B]                             | URI of the application logo (or the place from where it can be downloaded during registration)                                                                                                    |  |
| contact               | No        | string<br>[Max 320 B]                           | Email as a contact to the responsible person on the client side of the application.                                                                                                    |  |
| scopes                | No        | Array of strings<br>[Max 10x 255 B]             | An array of applications of the required scopes.  When registering, the scopes are validated against the content of the certificate used and against the scopes listed in the TPP record, which must already exist in the IB database at that time (the TPP record is created when updating data from the NBS). |  |

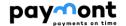

| Response              | Response  |                           |                                                                                                  |  |  |
|-----------------------|-----------|---------------------------|--------------------------------------------------------------------------------------------------|--|--|
| Attribute             | Mandatory | Туре                      | Description                                                                                      |  |  |
| client_id             | Yes       | String                    | Unique client_id identifier assigned to the TPP application by the bank.                         |  |  |
| application_Type      | Yes       | String                    | The Type of application that will use client_id                                                  |  |  |
| redirect_uris         | Yes       | Array of strings e.g. URL | List of URLs where the authentication flow is redirected at the end.                             |  |  |
| client_name           | Yes       | String                    | Name of TPP application                                                                          |  |  |
| client_name#en-<br>US | No        | String                    | The name of the TPP application in the appropriate language/encoding.                            |  |  |
| logo_uri              | No        | URI                       | Application logo URI                                                                             |  |  |
| contact               | No        | string                    | List of E-mail addresses, contacts to the responsible person on the TPP side of the application. |  |  |
| scopes                | No        | Array of strings          | Array of required scopes.                                                                        |  |  |

| Error codes    | Error codes          |                                                                                           |  |
|----------------|----------------------|-------------------------------------------------------------------------------------------|--|
| HTTP<br>Status | Error code           | Description                                                                               |  |
| 400            | invalid_request      | A non-valid request. Required field is missing or in an inappropriate / non-valid format. |  |
| 400            | invalid_scope        | Invalid scope in the request.                                                             |  |
| 400            | invalid_redirect_uri | The value of one or more redirect uri is not valid.                                       |  |
| 401            | invalid_client       | Invalid client_id.                                                                        |  |
| 401            | unauthorized_client  | TPP is not authorized to make this inquiry.                                               |  |
| 401            | access_denied        | The authorization server denied access.                                                   |  |
| 403            | insufficient_scope   | E.g. insufficient authorization to use the required scope.                                |  |
| 500, 503       | server_error         | Authorization server error.                                                               |  |

Example of use, see source [6] 1.4.1.3.

## 2.8.1.4 **Deleting an application**

By calling this resource, the TPP can request to delete data and access a specific application. To call the resource, you need:

- ) use a valid certificate
- > use a valid client\_id that is issued to this TPP.

The output is a confirmation of deletion.

Endpoint: DELETE https://api.paymont.eu/api/oauth2/register/{client\_id}

If the application is deleted, an HTTP 204 response is returned as a successful delete response záznamu aplikace s konkrétním client\_id).

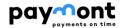

| Error codes    | Error codes         |                                                                                                    |  |
|----------------|---------------------|----------------------------------------------------------------------------------------------------|--|
| HTTP<br>Status | Error code          | Description                                                                                                |  |
| 400            | invalid_request     | A non-valid request. The request is missing a required field or is in an inappropriate / non-valid format. |  |
| 401            | invalid_client      | Invalid client_id.                                                                                         |  |
| 401            | unauthorized_client | TPP is not authorized to make this inquiry.                                                                |  |
| 401            | access_denied       | The authorization server denied access.                                                                    |  |
| 500, 503       | server_error        | Authorization server error.                                                                                |  |

Example of use, see source [6] chapter 1.4.1.4.

## 2.8.1.5 Request for a new client\_secret

By calling this resource, the TPP can request the issuance of a new client\_secret. To call the resource, you need to use:

- valid certificate
- > valid client\_id issued to this TPP.

The original client\_secret will be cancelled by this request.

Endpoint: POST <a href="https://api.paymont.eu/api/oauth2/register/{client\_id}/renewSecret">https://api.paymont.eu/api/oauth2/register/{client\_id}/renewSecret</a>

| Response                 |           |          |                                                                                                    |
|--------------------------|-----------|----------|----------------------------------------------------------------------------------------------------|
| Attribute                | Mandatory | Туре     | Description                                                                                                    |
| client_id                | Yes       | String   | The client_id assigned by the application.                                                                      |
| client_secret            | Yes       | String   | New Client_secret - password / token issued by the bank (ASPSP) for the TPP application (client_id)             |
| client_secret_expires_at | No        | DateTime | The default value is 0 (client_secret never expires). Otherwise, the value is in seconds from 1970-01-01T0:0:0Z |

| Error codes    | Error codes         |                                                                                                    |  |  |  |
|----------------|---------------------|----------------------------------------------------------------------------------------------------|--|--|--|
| HTTP<br>Status | Error code          | Description                                                                                                |  |  |  |
| 400            | invalid_request     | A non-valid request. The request is missing a required field or is in an inappropriate / non-valid format. |  |  |  |
| 401            | invalid_client      | Invalid client_id.                                                                                         |  |  |  |
| 401            | unauthorized_client | TPP is not authorized to make this inquiry.                                                                |  |  |  |
| 401            | access_denied       | The authorization server denied access.                                                                    |  |  |  |
| 500, 503       | server_error        | Authorization server error.                                                                                |  |  |  |

Example of use, see source [6] chapter 1.4.1.5.

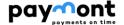

#### 2.8.2 Request Authentication and Authorization (OAuth2)

Request authorization is based on the OAuth2 authorization flow concept secured by a token - the application only checks the validity of the token used in the request header, which the TPP provides for each call as proof that it can access the requested data.

In the context of these APIs, the authorization token is considered a short-lived and stateless element that must be used in every API call that requests request authorization.

The basis of the solution is to use the OAuth2 open protocol for issuing authorization tokens - only the Authorization code grant framework is supported. The **Client Credentials Grant flow** variant is not supported in the implemented solution.

#### 2.8.2.1 **OAuth2 Authorization Code Grant**

Within the OAuth2 protocol, the Authorization code grant framework is a way to issue both a refresh token and an access token to a partner application as a result of user identification and authentication.

The short-term access token is used by the partner application to communicate with the bank's API, and when it expires, the partner application can use the refresh token to request a new access token.

#### 2.8.2.1.1 Basic properties

- > access token is issued as a short-term (3600 s)
- the access token is issued for a specific application and a specific user (it is bound to the consent created by the user - dispenser), it cannot be successfully used for Another application
- > refresh token cannot be used directly for communication with API, it has long validity (90 days in case of PSD2)
- > the bank and the application (TPP) share a common "secret" (client secret)
- the result of user identification and authentication is a one-time code, which is exchanged by a third-party application using a client secret for a refresh token and an access token
- > one-time code alone cannot be used without knowing the client secret

## 2.8.2.1.2 Description of Code grant flow

## Condition of use flow:

- the TPP application has its own unique client\_id assigned by the bank and knows the client secret for that client\_id
- when client\_id and client\_secret are issued, the bank gets information about the redirect uri i.e. the URL where to redirect the user after successful authentication

## Steps in the code grant flow:

- **2.** The TPP application calls the bank's /auth resource and then the user (bank client) is redirected to the central authentication page to perform identification and authentication of the user (bank client)
- 3. Customer identification and authentication is in progress these steps are fully under the bank's control
- **4.** After successful authentication, the bank generates a code and redirects the user to the URI that was part of the /auth request (redirect\_uri)
- **5.** TPP uses resource /token to get the refresh\_token and access\_token. When calling this resource, the TPP passes the client\_id and client\_secret pair and the code value it received in the response of the previous /auth request to the bank in the request.
- **6.** The TPP application uses the access\_token obtained in the request header when communicating to the bank's API, when necessary.
- **7.** The bank internally verifies the access\_token. During this verification, it obtains the identity of the user on the basis of whose authentication the access token was issued.

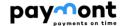

## 2.8.2.1.3 Authentication resource issued by the bank

If there is no valid token pair (access\_token and refresh\_token), the TPP must create an Authorization Request, on the basis of which the bank's client is redirected from the application to the bank's central authentication page, where the request is subsequently authorized (see 2.5.2.2). The request is of the Oauth 2.0 **Authorization Code Grant Type**.

Endpoint: GET <a href="https://api.paymont.eu/oauth2/auth">https://api.paymont.eu/oauth2/auth</a>

| Request       | Request   |                              |                                                                                                    |  |
|---------------|-----------|------------------------------|----------------------------------------------------------------------------------------------------|--|
| Attribute     | Mandatory | Туре                         | Description                                                                                                    |  |
| response_Type | Yes       | code                         | The value of this parameter determines what Type of authentication flow is required. In this case, if it is a code grant. For the authentication process, this means that the result of this request will be a one-time auth_code, which the TPP will then exchange for a pair of access_token and refresh_token tokens using Another request (token method)                    |  |
| client_id     | Yes       | String                       | Unique identifier generated by the bank for the TPP application                                                                                                    |  |
| redirect_uri  | Yes       | URL                          | URL where the authentication flow is redirected at the end. This URL is already set when the client_id is issued, and as part of the authentication process, this parameter is validated against the URL introduced to the client_id in the application record registered with the bank. The value must match one of the values specified in the registered application record. |  |
| Scope         | Yes       | String                       | This is an array of applications that require scope (permissions). In the case of PSD2, these can be AISP, PISP, CISP roles. For example, if a TPP holds multiple permissions, he can request only one or more of them here for his application. If multiple scope Types are used, they are separated by a space.                                                               |  |
| state         | Yes       | Any string [min<br>128 bits] | This parameter increases the security of communication during redirection. It protects against CSRF attacks and forwards information from the application through the authentication flow.                                                                                                    |  |

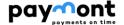

| Response  |           |        |                                             |  |
|-----------|-----------|--------|---------------------------------------------|--|
| Attribute | Mandatory | Туре   | Description                                 |  |
| Code      | Yes       | String | One-time Authorization Code                 |  |
| State     | Yes       | String | Attribute value passed from the TPP request |  |

#### **Error codes**

> Error codes are defined according to [1] RFC 6749, section 4.1.2.1

Example URL for authentication:

https://api.paymont.eu/oauth2/auth?state=profil&redirect\_uri=https://www.mypfm.cz/start&client\_id=MyPFM&redirect\_uri=https://www.mypfm.cz/start&client\_id=MyPFM&redirect\_uri=https://www.mypfm.cz/start&client\_uri=https://www.mypfm.cz/start&client\_uri=https://www.mypfm.cz/start&client\_uri=https://www.mypfm.cz/st

## 2.8.2.1.4 Get token resource

If the TPP receives an authorization code (**code**) based on a previous request (see chapter 2.8.2.1.3) and the string specified in the **state** entry is valid (the state value in the response is the same as the state value specified in the request), the TPP can request access tokens from the ASPSP using the authorization code. The TPP shall send the **client\_id** and **client\_secret** together with this authorisation code (which shall be provided in the request body).

Endpoint: POST <a href="https://api.paymont.eu/oauth2/token">https://api.paymont.eu/oauth2/token</a>

| Request       |           |                    |                                                                                                    |
|---------------|-----------|--------------------|----------------------------------------------------------------------------------------------------|
| Attribute     | Mandatory | Туре               | Description                                                                                                    |
| code          | Yes       | string             | Authorization code returned from the authentication flow (code grant)                                                                                                    |
| client_id     | Yes       | String             | Id of the TPP application                                                                                                    |
| client_secret | Yes       | String             | Security code issued by the bank for the TPP application (client_id)                                                                                                    |
| redirect_uri  | Yes       | URL                | Redirect URL matching the URL passed in the authentication request                                                                                                    |
| grant_Type    | Yes       | authorization_code | According to the current OAuth2 definition/custom, this value will be the authorization_code when the code is exchanged for the token pair access_token and refresh_token. |

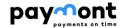

| Response      | Response  |        |                                                                                                    |  |
|---------------|-----------|--------|----------------------------------------------------------------------------------------------------|--|
| Attribute     | Mandatory | Туре   | Description                                                                                                    |  |
| access_token  | Yes       | string | A short-lived (in some cases one-time) token (token validity is 3600s) that can be re-generated using the refresh_token.  This token is used to authorize a request to the API. |  |
| expires_in    | Yes       | number | Remaining time until the access_token expires - in seconds.                                                                                                    |  |
| refresh_token | Yes       | String | Long-term token (valid for 90 days) issued in exchange for an one-time code.                                                                                                    |  |
| token_Type    | Yes       | String | Type of token "Bearer"                                                                                                    |  |
| acr           | No        | Number | Level of verification. Takes values from 0 to 4. Default 3.  The value '0' corresponds to nonSCA.                                                                               |  |
| scope         | No        | String | A space-separated list of Scope for which the token is issued (an extra item compared to OBS).                                                                                  |  |

#### **Error codes**

> Error codes are defined according to [1] RFC 6749, Chapter 5.2

Error codes are defined according to [6] chapter 1.4.4. 2a Get token resource

## 2.8.2.1.5 Access token recovery

The TPP can request a new access\_token after the access\_token expires by refreshing the token. To do this, the "Get Token" resouce can be used with the parameters below.

Endpoint: POST <a href="https://api.paymont.eu/oauth2/token">https://api.paymont.eu/oauth2/token</a>

| Request       | Request   |               |                                                                                                    |  |
|---------------|-----------|---------------|----------------------------------------------------------------------------------------------------|--|
| Attribute     | Mandatory | Туре          | Description                                                                                                    |  |
| client_id     | No        | string        | TPP application ID                                                                                                    |  |
| grant_Type    | Yes       | refresh_token | By current OAuth2 definition/custom, this value will be refresh_token if the access_token is refreshed based on refresh token. |  |
| refresh_token | Yes       | String        | Valid refresh_token for which the access_token is replaced                                                                     |  |

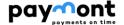

| Response     |           |        |                                                                                                    |
|--------------|-----------|--------|----------------------------------------------------------------------------------------------------|
| Attribute    | Mandatory | Туре   | Description                                                                                                    |
| access_token | Yes       | string | A short-lived (in some cases one-time) token (token validity is 3600s) that can be re-generated using the refresh_token.  This token is used to authorize a request to the API.   |
| token_Type   | Yes       | String | Type of token "Bearer"                                                                                                    |
| expires_in   | Yes       | number | Remaining time until the access_token expires - in seconds.                                                                                                    |
| Acr          | No        | number | Level of verification. Takes values from 0 to 4. Default 3  Nobo 4. The value "0" automatically corresponds to  nonSCA. Values 1 to 4 correspond to values defined by  ISO 29115. |

## **Error codes**

> Error codes are defined according to [1] RFC 6749, chapter 5.2

For an example of use see source [6] chapter 5.2.4.

## 2.9 Description of methods available to service providers (TPPs) via the PSD2 API

#### 2.9.1 Services for AISP (Account enquiries, transaction overview)

The chapter defines the list of methods provided for the AISP.

## 2.9.1.1 Prerequisites for using API methods for AISP

a/ the use of the TPP certificate is required - the TPP is traced in the IB database in the TPP table on the basis of the licence number (including the prefix used) specified in the certificate used by the TPP in communication - the identical licence number must be specified in the TPP record in the IdentifierInCertificate item in the IB database

- b/ the traced TPP record is valid,
- c/ the TPP has AISP enabled in the IB database record
- d/ the registered TPP application has the AISP service enabled
- $\ensuremath{\mathrm{e}}\xspace$  the certificate used by the TPP for communication has the AISP service enabled
- f/ the TPP has used an access\_token in the request header (defined in the context of "OAuth2 Authorization Code Grant"), based on which a valid consent created by DispoNont is traced on the bank side in the DispoNont-application links of the TPP.
- g/ client authorization is required (the TPP application has AISP service enabled from DispoNont in the traced consent)

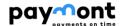

## 2.9.1.2 List of methods used for the AISP service

| Endpoint                           | Method | Description                                                                                                    |  |  |  |
|------------------------------------|--------|----------------------------------------------------------------------------------------------------|--|--|--|
| /api/v1/accounts/{id}/balance      | GET    | Account balance - through this service, the third party authorised by the dispoNont gets an overview of the balances of the dispoNont's bank account held with the bank in question                                   |  |  |  |
| /api/v1/accounts/{id}/transactions | GET    | Transaction overview - through this service, an authorised third party receives an overview of transactions                                                                                                    |  |  |  |
| /api/v2/accounts                   | GET    | List of client's payment accounts - on request, the service returns a list of accounts that dispoNont has specified in the consent to use with a specific TPP (not a list of all dispoNont accounts) without balances |  |  |  |

## 2.9.1.3 Header definition

## **Request header**

| Attribute          | Mandatory | Туре       | Description                                                                |  |
|--------------------|-----------|------------|----------------------------------------------------------------------------|--|
|                    |           |            | Defines the Media Type of the MIME resource. For example,                  |  |
| Content-Type       | Yes       | String     | application/json Nobo application/x-www-form-urlencoded                    |  |
|                    |           |            | (OAuth2/auth resources)                                                    |  |
| And and a disc     | Yes       | String     | Authorization type defined according to RFC 6750 - The OAuth 2.0           |  |
| Authorization      |           |            | Authorization Framework: Bearer Token Usage                                |  |
| TPP-Name           | Yes       | Text       | Name of the provider (third party) that created the request                |  |
| TDD // (''' /'     |           | <b>-</b> . | Identification (license number) of the provider (third party) that created |  |
| TPP-Identification | No        | Text       | the request                                                                |  |

## **Response header**

| Content-Type | Yes       | String | application/json Nobo application/xml |
|--------------|-----------|--------|---------------------------------------|
| Attribute    | Mandatory | Туре   | Description                           |

## 2.9.1.4 AISP operation: account balance

The balance of a specific client account according to the reference account id.

Endpoint: GET <a href="https://api.paymont.eu/api/v1/accounts/{id}/balance">https://api.paymont.eu/api/v1/accounts/{id}/balance</a>

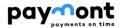

## **Query request parameters**

| Method: accounts/{id}/balance |        |           |                                                                 |  |  |  |  |  |  |
|-------------------------------|--------|-----------|-----------------------------------------------------------------|--|--|--|--|--|--|
| Attribute name                | Format | Mandatory | Note                                                            |  |  |  |  |  |  |
|                               | Text   | Yes       | API Payment account identifier from the response to the account |  |  |  |  |  |  |
| Id                            |        |           | overview query.                                                 |  |  |  |  |  |  |
| iu                            |        |           | The account must be included in the tracked consent from the    |  |  |  |  |  |  |
|                               |        |           | dispositor                                                      |  |  |  |  |  |  |

## Response

| Method: accounts/{id}/balance        |                                                        |     |                   |  |  |  |  |
|--------------------------------------|--------------------------------------------------------|-----|-------------------|--|--|--|--|
| Attribute name Format Mandatory Note |                                                        |     |                   |  |  |  |  |
| balances                             | Type:ArrayOfAccountsInf<br>ormationResponseBalanc<br>e | Yes | Array of balances |  |  |  |  |

| Error codes    | Error codes                                                                           |                                                              |  |  |  |  |
|----------------|---------------------------------------------------------------------------------------|--------------------------------------------------------------|--|--|--|--|
| HTTP<br>Status | Error code                                                                            | Description                                                  |  |  |  |  |
| 400            | parameter_missing                                                                     | A mandatory parameter is missing.                            |  |  |  |  |
| 400            | parameter_invalid                                                                     | Invalid value of the input parameter.                        |  |  |  |  |
| 401            | UNAUTHORISED                                                                          | Missing access token = user is not authenticated             |  |  |  |  |
| 401            |                                                                                       | Missing certificate = provider is not authenticated          |  |  |  |  |
| 403            | FORBIDDEN                                                                             | Authentication with an invalid certificate or expired access |  |  |  |  |
| 403            | FORBIDDEN                                                                             | token, or a call that does not match a third-party license.  |  |  |  |  |
| 404            | ID_NOT_FOUND                                                                          | Invalid or Unknown Account ID                                |  |  |  |  |
| 500, 503       | server_error                                                                          | Authorization server error.                                  |  |  |  |  |
| Use of other   | Use of other http status codes and error codes according to [1] RFC 6749, chapter 5.2 |                                                              |  |  |  |  |

## 2.9.1.4.1 Definition of type ArrayOfAccountsInformationResponseBalance

|                                     | Method: accounts/{id}/balance - Type: ArrayOfAccountsInformationResponseBalance |          |                               |           |                                                                           |  |  |  |
|-------------------------------------|---------------------------------------------------------------------------------|----------|-------------------------------|-----------|---------------------------------------------------------------------------|--|--|--|
| Attribute name (each col structure) | umn represents one level in t                                                   | the JSON | Format                        | Mandatory | Note                                                                      |  |  |  |
|                                     | value                                                                           |          | decimal (2<br>decimal points) | Yes       | Balance value                                                             |  |  |  |
| amount                              | currency                                                                        |          | String (3)                    | Yes       | ISO 4217 balance currency code - 3 capital letters                        |  |  |  |
| creditDebitIndicator                |                                                                                 |          | enum                          | Yes       | Indicator abbreviation Credit / Debit CRDT (Credit) DBIT (Debit)          |  |  |  |
| date                                | dateTime                                                                        |          | dateTime                      | Yes       | Balance update date                                                       |  |  |  |
| Type codeOrProprietary              |                                                                                 | code     | enum                          | Yes       | Type of balance CLAV (Available Balance Available) CLBD (current balance) |  |  |  |

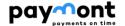

## 2.9.1.5 AISP operations: overview of transactions

Through this service, the third party authorised by the user receives an overview of the transactions made on the customer's bank account within the specified timeframe. The transaction history only includes transactions that affect the balance (bookings, posted transactions). Transactions are sorted from most recent to oldest.

 $\textbf{Endpoint:} \ \ POST \ \underline{\text{https://api.paymont.eu/api/v1/accounts/\{id\}/transactions\{?fromDate,toDate,page,size\}}$ 

## **Query request parametres**

| Method: /accounts | /{id}/transactions{? | fromDate,toDate,pa | nge,size}                                                                        |
|-------------------|----------------------|--------------------|----------------------------------------------------------------------------------|
| Attribute name    | Format               | Mandatory          | Note                                                                             |
| id                | String Yes           |                    | API Payment account identifier from the response to the account overview query   |
|                   |                      |                    | The account must be included in the tracked consent from the user                |
| fromDate          | fran Data            |                    | The start date of the period for the transaction history.                        |
| Hombate           | dateTime             | No                 | The default value is the current day                                             |
|                   |                      |                    | The end date of the transaction history period. The bank allows you to view      |
| toDate            | dateTime             | No                 | transactions up to 2 years old                                                   |
|                   |                      |                    | The default value is the current day.                                            |
| nago              | ******               | NI-                | The page sequence number with respect to the page size for the recordset.        |
| page              | integer              | No                 | The default value is 0 (first page).                                             |
|                   | integer              | No                 | The number of records included on a single page for display.                     |
| pageSize          |                      |                    | The default value is 50 records. The maximum value allowed is <b>100</b> records |
|                   |                      |                    | per page.                                                                        |

## Response

| Method: /accounts                    | Method: /accounts/{id}/transactions                     |     |                       |  |  |  |  |  |  |
|--------------------------------------|---------------------------------------------------------|-----|-----------------------|--|--|--|--|--|--|
| Attribute name Format Mandatory Note |                                                         |     |                       |  |  |  |  |  |  |
| pageCount                            | integer                                                 | No  | Total number of pages |  |  |  |  |  |  |
| Transactions                         | Type:<br>ArrayOfAccountsTransactionsResponseTransaction | Yes | Array of transactions |  |  |  |  |  |  |

| Error codes    | Error codes       |                                                                                                    |  |  |  |  |
|----------------|-------------------|----------------------------------------------------------------------------------------------------|--|--|--|--|
| HTTP<br>Status | Error code        | Description                                                                                                    |  |  |  |  |
| 400            | parameter_missing | A mandatory parameter is missing.                                                                                        |  |  |  |  |
| 400            | parameter_invalid | Invalid value of the input parameter.                                                                                    |  |  |  |  |
| 400            | DT01              | Invalid date                                                                                                    |  |  |  |  |
| 401            | UNAUTHORISED      | Missing access token = user is not authenticated  Missing certificate = provider is not authenticated                    |  |  |  |  |
| 403            | FORBIDDEN         | Authentication with an invalid certificate or expired access token, or a call that does not match a third-party license. |  |  |  |  |
| 404            | ID_NOT_FOUND      | Invalid or unknown account ID                                                                                            |  |  |  |  |
| 404            | PAGE_NOT_FOUND    | Query a non-existent page                                                                                                |  |  |  |  |
| 500, 503       | server_error      | Authorization server error.                                                                                              |  |  |  |  |

For an example of use see source [6] chapter 5.2.6.

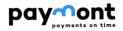

2.9.1.5.1 Definition of type ArrayOfAccountsTransactionResponseTransaction

| J.1.3.1 Delimeton of                                                    | Method: accounts/transactions - Type: ArrayOfAccountsTransactionsResponseTransaction |        |                                                             |           |                                                                                                    |  |  |  |
|-------------------------------------------------------------------------|--------------------------------------------------------------------------------------|--------|-------------------------------------------------------------|-----------|----------------------------------------------------------------------------------------------------|--|--|--|
| Attribute name (each column represents one level in the JSON structure) |                                                                                      |        | Format                                                      | Mandatory | Note                                                                                                    |  |  |  |
| entryReference                                                          |                                                                                      |        | String (35)                                                 | No        | unique transaction identifier assigned by the bank                                                                                                    |  |  |  |
|                                                                         | value                                                                                |        | decimal (2 decimal points)                                  | Yes       | The value of the transaction amount.                                                                                                    |  |  |  |
| amount                                                                  | currency                                                                             |        | String (3)                                                  | Yes       | Currency of the transaction amount according to ISO 4217 - 3 capital letters                                                                                               |  |  |  |
| creditDebitIndicator                                                    |                                                                                      |        | enum                                                        | Yes       | Indicator abbreviation Credit / Debit CRDT (Credit) DBIT (Debit)                                                                                                    |  |  |  |
| reversalIndicator                                                       |                                                                                      |        | boolean                                                     | No        | The flag indicates whether this is a reverse transaction (cancellation) true: This is a reversal false: It is not a reversal                                               |  |  |  |
| status                                                                  |                                                                                      |        | enum                                                        | Yes       | The status of the item (debited Nobo credited payments) in the account from the bank's perspective. In the statement only: - posted items (BOOK), - blocked items, (PDNG). |  |  |  |
| bookingDate                                                             | date                                                                                 |        | dateTime                                                    | Yes       | Date of processing/charging of the payment by the bank in ISODate format, or ISODateTime, i.e. YYYYMM-DD, or YYYY-MM-DDThh:mm:ss.sTZD.                                     |  |  |  |
| valueDate                                                               | date                                                                                 |        | dateTime                                                    | Yes       | Due date/currency of payment in ISODate format, respectively. ISODateTime, i.e. YYYYMM-DD, or YYYY-MM-DDThh:mm:ss.sTZD.                                                    |  |  |  |
|                                                                         |                                                                                      | code   | String                                                      | Yes       | Transaction Type category code from the SBA code list.                                                                                                    |  |  |  |
| bankTransactionCode                                                     | proprietary                                                                          | issuer |                                                             | Yes       | Identification of the issuer of the bank transaction codebook, which takes the value of CBA (CBA = Czech Banking Association)                                              |  |  |  |
| entryDetails                                                            | transactionDetails                                                                   |        | Type: Accounts Transactions Re<br>sponse Transaction Detail | Yes       | Transaction detail items (turnover detail). Each turnover detail starts with this pairing:  "entryDetails": {  "transactionDetails": {                                     |  |  |  |

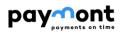

## 2.9.1.5.2 Definition of type AccountsTransactionsResponseTransactionDetail

| Method: accounts/transactions - Type: ArrayOfAccountsTransactionsResponseTransaction |                              |                            |                |  |                                  |                                   |                                                                                                    |  |
|--------------------------------------------------------------------------------------|------------------------------|----------------------------|----------------|--|----------------------------------|-----------------------------------|----------------------------------------------------------------------------------------------------|--|
|                                                                                      | n column represents one l    | evel in the JSON structure | )              |  | Format                           | Mandatory                         | Note                                                                                                    |  |
| additional Transaction Information                                                   |                              |                            |                |  | Text (500)                       | No                                | Bank Transaction Description                                                                                                    |  |
|                                                                                      |                              |                            | value          |  | Decimal<br>(2 decimal<br>points) | Yes, when used                    | The value of the transaction amount.                                                                                                    |  |
|                                                                                      | instructedAmount             | amount                     | currency       |  | String (3)                       | "InstructedAmounts"               | Currency of the transaction amount according to ISO 4217 - 3 capital letters                                                                                 |  |
|                                                                                      |                              | amount                     | value          |  | Decimal<br>(2 decimal<br>points) | Yes, when used                    | The final amount and currency of the payment that has been                                                                                                   |  |
| amountDetails                                                                        |                              |                            | currency       |  | String (3)                       | "CounterValueAmount"              | requested by the client to be transferred.                                                                                                    |  |
|                                                                                      | counterValueAmoun            |                            | sourceCurrency |  | String (3)                       | Yes, when used "currencyExchange" | The currency of the client's account (original currency).                                                                                                    |  |
|                                                                                      | t                            | currencyExchange           | targetCurrency |  | String (3)                       | No                                | Currency of payment (target currency).                                                                                                    |  |
|                                                                                      |                              |                            | exchangeRate   |  | Decimal<br>(2 decimal<br>points) | Yes, when used "currencyExchange" | The exchange rate used to convert from the instructed currency to the currency of the target account.                                                        |  |
|                                                                                      | accountServicerRefer<br>ence |                            |                |  | String (35)                      | No                                | Unique transaction ID generated by the bank (e.g. it is also the number under which the payment was stored in IB).                                           |  |
| references                                                                           | clearingSystemRefer<br>ence  |                            |                |  | String (35)                      | No                                | A bank-defined code value identifying the Payment Type or the name of the Payment Type used. For card transactions - identification of the card association. |  |
|                                                                                      | chequeNumber                 |                            |                |  | String (35)                      | No                                | Used for card transactions Card number format ****  **** **** 1111                                                                                           |  |

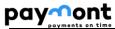

| - payments on time |                                      |                                     |                                        |                      |             |                                                                    | 1                                                                                                    |
|--------------------|--------------------------------------|-------------------------------------|----------------------------------------|----------------------|-------------|--------------------------------------------------------------------|----------------------------------------------------------------------------------------------------|
|                    | endToEndIdentificati<br>on           |                                     |                                        |                      | String (35) | No                                                                 | A unique identification entered by the client initiating the payment, which is used to make it unmistakable (e.g. a variable symbol can be filled in here).                                                           |
|                    | paymentInformationI<br>dentification |                                     |                                        |                      | String (35) | No                                                                 | Additional/other bank reference assigned to the payment by the bank, in the case of payments from payment cards, the sequence number of the payment card may be added, or a specific symbol may be filled in.         |
|                    | mandateldentificatio<br>n            |                                     |                                        |                      | String (35) | No                                                                 | Identification of the payment entered by the third party, or a constant symbol may be entered here (for SEPA direct debits, the Unique Mandate Reference for the SEPA direct debit is specified as a mandatory field) |
|                    | messageIdentificatio<br>n            |                                     |                                        |                      | String (35) | No                                                                 | Payment ID (the assumed identification of the payment entered by the client when initiating the payment)                                                                                                    |
|                    | creditorAgent                        | financialInstitutionId entification | Bic                                    |                      | String (11) | Yes, when used "creditorAgent" and not used "memberIdentification" | BIC / SWIFT code of the beneficiary's bank                                                                                                    |
| relatedAgents      |                                      |                                     | clearingSystemMe<br>mberIdentification | memberIdentification | String (35) | Yes, when used<br>"creditorAgent" " and not<br>used "Bic"          | code of the beneficiary's bank<br>according to the CNB bank<br>codebook                                                                                                    |
| de                 | debtorAgent                          | financialInstitutionId entification | Bic                                    |                      | String (11) | Yes, when used "debtorAgent" and not                               | BIC / SWIFT code of the payer's bank                                                                                                    |

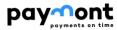

|                    |                                               |                                                                                                    |                                                                                                    | 1                                                                                                    |                               | 1                                                |
|--------------------|-----------------------------------------------|----------------------------------------------------------------------------------------------------|----------------------------------------------------------------------------------------------------|----------------------------------------------------------------------------------------------------|-------------------------------|--------------------------------------------------|
|                    |                                               |                                                                                                    |                                                                                                    |                                                                                                    | used                          |                                                  |
|                    |                                               |                                                                                                    |                                                                                                    |                                                                                                    |                               |                                                  |
|                    |                                               | clearingSystemMe                                                                                                    |                                                                                                    | (1. d (2.5)                                                                                                    | ·                             | code of the payer's bank                         |
|                    |                                               | mberIdentification                                                                                                    | memberidentification                                                                                                    | String (35)                                                                                                    |                               | according to the CNB bank                        |
|                    |                                               |                                                                                                    |                                                                                                    |                                                                                                    | used "Bic"                    | codebook                                         |
|                    |                                               |                                                                                                    |                                                                                                    |                                                                                                    |                               | The date the transaction was                     |
| acceptanceDateTime |                                               |                                                                                                    |                                                                                                    | Date                                                                                                    | No                            | entered (the date the                            |
|                    |                                               |                                                                                                    |                                                                                                    |                                                                                                    |                               | transaction was received by                      |
|                    |                                               |                                                                                                    |                                                                                                    |                                                                                                    |                               | the bank).                                       |
| creditor           | name                                          |                                                                                                    |                                                                                                    | String (70)                                                                                                    | No                            | Name of recirver.                                |
|                    |                                               | iban                                                                                                    |                                                                                                    | IBAN2007Identifi<br>er                                                                                                    | Yes, when not entered "Other" | IBAN of reciever.                                |
| creditorAccount    | identification                                | other                                                                                                    | identification                                                                                                    | String (34)                                                                                                    | Yes, when not entered         | account number of the recipient in national (CZ) |
|                    |                                               |                                                                                                    |                                                                                                    |                                                                                                    | "iban"                        | format                                           |
| debtor             | Name                                          |                                                                                                    |                                                                                                    | String                                                                                                    | No                            | Name of the payer                                |
| debtorAccount      | Identification                                | iban                                                                                                    |                                                                                                    | IBAN2007Identifi                                                                                                    | Yes, when not entered         | Unique identification of the                     |
|                    |                                               |                                                                                                    |                                                                                                    | er                                                                                                    | "Other"                       | payer's account (IBAN).                          |
|                    |                                               | other                                                                                                    | identification                                                                                                    | String (34)                                                                                                    | Yes, when not entered         | account number in national                       |
|                    |                                               |                                                                                                    |                                                                                                    | , , , , , , , , , , , , , , , , , , ,                                                                                                    | "iban"                        | (CZ) format                                      |
|                    | Identification                                |                                                                                                    |                                                                                                    |                                                                                                    |                               | Unique third party                               |
|                    |                                               |                                                                                                    |                                                                                                    | String (35)                                                                                                    | No                            | identification.                                  |
|                    |                                               |                                                                                                    |                                                                                                    |                                                                                                    |                               | For card transactions, the                       |
|                    | merchantCode<br>name                          |                                                                                                    |                                                                                                    |                                                                                                    |                               | merchant ID is provided here.                    |
|                    |                                               |                                                                                                    |                                                                                                    |                                                                                                    | No                            | Trader Code Code (MCC)                           |
| tradingParty       |                                               |                                                                                                    | Stri                                                                                                    | String (4)                                                                                                    |                               | coordinated by MasterCard                        |
|                    |                                               |                                                                                                    |                                                                                                    |                                                                                                    |                               | and Visa.                                        |
|                    |                                               |                                                                                                    |                                                                                                    | String                                                                                                    | No                            | Name of the third party.                         |
|                    |                                               |                                                                                                    |                                                                                                    |                                                                                                    |                               | For card transactions, the                       |
|                    |                                               |                                                                                                    |                                                                                                    |                                                                                                    |                               | name of the merchant is given                    |
|                    |                                               |                                                                                                    |                                                                                                    |                                                                                                    |                               | here.                                            |
| unstructured       |                                               |                                                                                                    |                                                                                                    | Text(140)                                                                                                    | No                            | Text for transaction recipient                   |
| t                  | creditor creditorAccount debtor debtorAccount | reditor name  reditorAccount identification  Redebtor Name  debtorAccount Identification  Identification  Identification  readingParty merchantCode  name | acceptanceDateTime  creditor  name  iban  other  debtor  Name  Identification  Identification  Identification  aradingParty  merchantCode  name | mberidentification  acceptanceDateTime  acceptanceDateTime  accept | mberidentification   Date     | memberidentification string (35) ,               |

| paymont on time |            |                                  |           |             |    |                                                                                                    |
|-----------------|------------|----------------------------------|-----------|-------------|----|----------------------------------------------------------------------------------------------------|
|                 | structured | creditorReferenceInf<br>ormation | reference | String (35) | No | Collection of payment symbols. The first 2 characters of each value in the field define the Symbol Type. The colon is followed by the symbol value (max. 10 numbers). E.g. "reference": ["VS:123"] means variable symbol=123 If no variable, specific or constant symbol was filled in the payment, then the whole structure remains Structure is empty. |

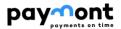

## 2.9.1.6 AISP operations: Account List

Endpoint: GET <a href="https://api.paymont.eu/api/v1/accounts">https://api.paymont.eu/api/v1/accounts</a>

## Request

The request body does not contain any Attributes.

## Response (unless an error occurs during the processing of the request)

| Method: accounts |                          |           |                   |  |  |  |
|------------------|--------------------------|-----------|-------------------|--|--|--|
| Attribute name   | Format                   | Mandatory | Note              |  |  |  |
| accounts         | Type: ArrayOfAccountInfo | Yes       | Array of balances |  |  |  |

| Error codes                                                                           |                                                                                                    |                                                                                                    |  |  |
|---------------------------------------------------------------------------------------|----------------------------------------------------------------------------------------------------|----------------------------------------------------------------------------------------------------|--|--|
| HTTP Status                                                                           | Error code                                                                                                    | Description                                                                                         |  |  |
| 400                                                                                   | parameter_invalid                                                                                                    | Non-valid value of the input parameter.                                                             |  |  |
| 404                                                                                   |                                                                                                    | Missing access token = user is not authenticated                                                    |  |  |
| 401                                                                                   | unauthorised                                                                                                    | Missing certificate = provider is not authenticated                                                 |  |  |
| 400                                                                                   | Control of the control of the contro | Authentication with an invalid certificate or expired access token, or a call that does not match a |  |  |
| 403                                                                                   | forbidden                                                                                                    | third-party license.                                                                                |  |  |
| 500, 503                                                                              | server_error Authorization server error.                                                                                                    |                                                                                                    |  |  |
| Use of other http status codes and error codes according to [1] RFC 6749, chapter 5.2 |                                                                                                    |                                                                                                    |  |  |

For an example of use see source [6] chapter 3.1.3.

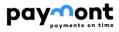

## 2.9.1.6.1 **Definition of type ArrayOfAccountsInfo**

| Method: accounts                                                        | Method: accounts - Type: ArrayOfAccountInfo |             |           |                                                                                                    |  |  |  |
|-------------------------------------------------------------------------|---------------------------------------------|-------------|-----------|----------------------------------------------------------------------------------------------------|--|--|--|
| Attribute name (each column represents one level in the JSON structure) |                                             | Format      | Mandatory | Note                                                                                                    |  |  |  |
| id                                                                      |                                             | Text        | Yes       | Unique API User Account Identifier                                                                                                    |  |  |  |
| identification                                                          | Iban                                        | String (34) | No        | IBAN of the dispositor's account (deviation from the OBS standard, the IBAN item is not given if it is the account number of FT (financial markets) clients) |  |  |  |
|                                                                         | Other                                       | String      | No        | account number in national (CZ) format                                                                                                    |  |  |  |
| currency                                                                |                                             | String (3)  | Yes       | Account currency (ISO 4217 currency code - 3 capital letters)                                                                                                |  |  |  |
| namel18N                                                                |                                             | String      | No        | account name or user account name, if available                                                                                                    |  |  |  |
| productI18N                                                             |                                             | String      | No        | Product name                                                                                                    |  |  |  |
| servicer                                                                | bankCode                                    | Text        | No        | Bank code                                                                                                    |  |  |  |
|                                                                         | countryCode                                 | String (2)  | No        | ISO 3166 bank country (2 characters)                                                                                                    |  |  |  |
|                                                                         | Bic                                         | String (35) | No        | Bank BIC code (ASPSP)                                                                                                    |  |  |  |

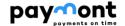

## 2.9.2 Services for PISP (Payment Creation, Payment Status Detection, Payment Authorization) The chapter defines the list of methods provided for PISP.

Note: through the described API, the TPP application can ONLY serve instructions that have been entered by the application itself.

## 2.9.2.1 Prerequisites for using API methods for PISP

a/ the use of the TPP certificate is required - the TPP is traced in the IB database in the TPP table on the basis of the licence number (including the prefix used) specified in the certificate used by the TPP in communication - the identical licence number must be specified in the TPP record in the IdentifierInCertificate item in the IB database b/ the traced TPP record is valid.

c/ the TPP has PISP enabled in the IB database record

d/ the registered TPP application has PISP service enabled

e/ the certificate used by the TPP for communication has the PISP service enabled

f/ the TPP has used an access\_token in the request header (generated in the context of the "OAuth2 Authorization Code Grant"), based on which a valid consent created by the dispatcher is traced on the bank side in the TPP's Disponent-application bindings.

g/ client authorization is required (the TPP application has PISP service enabled from the dispoPoNont in the tracked consent)

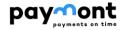

## 2.9.2.2 List of methods used for the PISP service

| Endpoint                                    | Method | Description                                                                                                    |
|---------------------------------------------|--------|----------------------------------------------------------------------------------------------------|
| /api/v1/accounts/balanceCheck               | POST   | Sufficient funds inquiry - through this method, the TPP can verify whether the client has sufficient funds in the bank account to which the TPP has issued the card to complete the card transaction                                                                                                    |
| /api/v1/ <b>payments</b>                    | POST   | New payment (payment initiation) - through this method, a third party authorized by the user initiates (creates) one non-eCommerce payment order from the user's bank account.  The TPP must then initiate the payment authorization (see section 2.5.2.3 for workflow)                                                                                                    |
| /api/v1/payments/{paymentId}                | GET    | Pledged/Initiated Payment Info - Provide details of a payment initiated via the "Payment Initiation" interface                                                                                                    |
| /api/v1/payments/{paymentId}/status         | GET    | Inquiry on the status of established/initiated payment - through this service the TPP is enabled to find out the status of the payment order                                                                                                    |
| /api/v1/ <b>payments/{paymentId}</b>        | DELETE | Deleting an established unauthorised payment - this service enables cancellation of a payment that has not yet been authorised and that has been created via the PISP New Payment service (payment initiation)                                                                                                    |
| /api//v1/payments/{paymentId}/sign          | POST   | Authorization ID geofencing - Searches for a new SignId.                                                                                                    |
| /api//v1/payments/{paymentId}/sign/{signId} | POST   | Initiate Payment Authorization - by calling this method, the third party will receive a URL in the response to perform a Federated Authorization of the selected Payment Order. Only Federated Payment Authorization is supported within the solution - redirecting the client to the bank's central authentication page, where the client then authorizes the payment with their authorization device after logging in. |

## 2.9.2.3 Header definition

## **Request header**

| Attribute          | Mandatory | Туре   | Description                                                                                                    |
|--------------------|-----------|--------|----------------------------------------------------------------------------------------------------|
| Content-Type       | Yes       | String | Defines the Media Type of the MIME resource. For example, application/json or application/x-www-form-urlencoded (OAuth2/auth resources) |
| Authorization      | Yes       | String | Authorization type defined according to RFC 6750 - The OAuth 2.0  Authorization Framework: Bearer Token Usage                           |
| TPP-Name           | Yes       | Text   | Name of the provider (third party) that created the request                                                                             |
| TPP-Identification | No        | Text   | Identification (license number) of the provider (third party) that created the request                                                  |

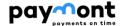

## **Response header**

| Content-Type | Yes       | String | application/json or application/xml |
|--------------|-----------|--------|-------------------------------------|
| Attribute    | Mandatory | Туре   | Description                         |

# 2.9.2.4 PISP Operation: enquiry for sufficient resources

Through this method, the TPP can verify whether the client has sufficient funds in the bank account to which the TPP has issued the card to complete the card transaction

**Endpoint:** POST <a href="https://api.paymont.eu/api/v1/payments/balanceCheck">https://api.paymont.eu/api/v1/payments/balanceCheck</a>

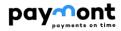

# Request

|                        | Method: accounts/bala    | nceCheck |                |                                  |                                       |                                                                                                    |
|------------------------|--------------------------|----------|----------------|----------------------------------|---------------------------------------|----------------------------------------------------------------------------------------------------|
| Attribute name         |                          |          |                | Format                           | Mandatory                             | Note                                                                                                    |
| exchangeldentification |                          |          |                | String (18)                      | Yes                                   | Clear query identification                                                                                                    |
| Card                   | cardHolderNa<br>me       |          |                |                                  | No                                    | cardholder's name                                                                                                    |
|                        | maskedPAN                |          |                |                                  | Yes, if "Card" is used                | masked card number                                                                                                    |
| debtorAccount          | identification           | iban     |                | IBAN2007Ide<br>ntifier           | No                                    | IBAN of the account - the item is optional, as IBAN cannot be used for FT Type client accounts  The account must be included in the tracked consent from the user |
|                        |                          | other    | Identification | String (34)                      | Yes, if "iban" is not used            | Deviation from OBS - new entry                                                                                                    |
|                        | currency                 |          |                | String (3)                       | No                                    | Payer's account currency according to ISO 4217                                                                                                    |
| authenticationMethod   |                          |          |                | Enum                             | No                                    | Client authentication method Allowed enum values - see chapter 2.9.3.6                                                                                            |
|                        | identification           |          |                | String (35)                      | Yes, if "merchant" level<br>1 is used | Identification of the trader                                                                                                    |
|                        | Туре                     |          |                |                                  | No                                    | Type of trader                                                                                                    |
|                        | shortName                |          |                | String (35)                      | Yes, if "merchant" level<br>1 is used | Name of trader                                                                                                    |
| Merchant               | commonName               |          |                | String (70)                      | Yes, if "merchant" level<br>1 is used | Trader's name as it appears on the payment receipt                                                                                                    |
|                        | address                  |          |                | Text (140)                       | No                                    | Trader's address                                                                                                    |
|                        | countryCode              |          |                | String (2)                       | No                                    | Two-character trader country code according to ISO3166.                                                                                                    |
|                        | merchantCate<br>goryCode |          |                | String (4)                       | Yes, if "merchant" level<br>1 is used | Trader code in relation to Type of trade according to ISO 18245                                                                                                   |
| transactionDetails     | totalAmoun               |          |                | Decimal<br>(2 decimal<br>points) | Yes                                   | The value of the transaction amount.                                                                                                    |
|                        | currency                 |          |                | String (3)                       | Yes                                   | Currency of the transaction amount according to ISO 4217 - 3 capital letters                                                                                      |

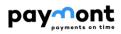

# Response (unless an error occurs during the processing of the request)

| Method: accounts/balanceCheck | Method: accounts/balanceCheck |           |                                                                                                    |  |  |  |
|-------------------------------|-------------------------------|-----------|----------------------------------------------------------------------------------------------------|--|--|--|
| Attribute name                | Format                        | Mandatory | Note                                                                                                    |  |  |  |
| responseldentification        | Integer                       | Yes       | Clear identification of the answer to the sufficiency of resources query (by the ASPSP)                                                    |  |  |  |
| exchangeldentification        | String (18)                   | Yes       | Re-identification of a sufficiency query by the card issuer                                                                                |  |  |  |
| response                      | Enum                          | Yes       | The result of the call. It can take the following values  APPR (sufficient funds in the account)  DECL (Insufficient funds in the account) |  |  |  |

| Error codes | Error codes                                                                            |                                                                                                    |  |  |  |  |
|-------------|----------------------------------------------------------------------------------------|----------------------------------------------------------------------------------------------------|--|--|--|--|
| HTTP Status | Error code                                                                             | Description                                                                                          |  |  |  |  |
| 400         | field_missing                                                                          | A mandatory parameter is missing.                                                                    |  |  |  |  |
| 400         | field_invalid                                                                          | Invalid value of the input parameter.                                                                |  |  |  |  |
| 400         | AC02 [InvalidDebtorAccountNumber] - Invalid account identifier in the request content. |                                                                                                    |  |  |  |  |
| 400         | AC09                                                                                   | [InvalidAccountCurrency] - the currency of the requested account is not valid.                       |  |  |  |  |
| 401         | Unauthorised                                                                           | Missing certificate                                                                                  |  |  |  |  |
| 403         | Forbidden                                                                              | Calling a method that does not match the license or an invalid certificate.                          |  |  |  |  |
| 403         | AG01                                                                                   | [TransactionForbidden] - non-existent consent to access the given Transaction Type.                  |  |  |  |  |
| 400         | AM12                                                                                   | [InvalidAmount] - incorrectly entered amount.                                                        |  |  |  |  |
| 400, 50x    | NARR                                                                                   | Narrative - general reason for refusal of payment, with the addition of information about the error. |  |  |  |  |
| 500, 503    | server_error                                                                           | Authorization server error.                                                                          |  |  |  |  |

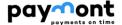

# 2.9.2.5 PISP Operation: new payment (payment initialization)

The operation allows initialization of one payment in JSON structure.

PISP sends a request via API containing a payment based on JSON structure.

By sending this request, a payment order is created on the bank side, which is related to a commercial transaction between the PSU and the provider (TPP Type PISP).

Endpoint: POST <a href="https://api.paymont.eu/api/v1/payments">https://api.paymont.eu/api/v1/payments</a>

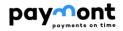

**Domestic Payment Request - Request** 

|                            | nt Request - Req              | Method: payments                 |                |                                     |                                 |                                                                                                    |
|----------------------------|-------------------------------|----------------------------------|----------------|-------------------------------------|---------------------------------|----------------------------------------------------------------------------------------------------|
| Attribute name             |                               |                                  |                | Format                              | Mandatory                       | Note                                                                                                    |
| paymentIdentific<br>ation  | instructionIdentifica<br>tion |                                  |                | String (35)                         | Yes                             | identifying an instruction in a third-party application                                                                                                    |
| paymentTypeInf<br>ormation | instructionPriority           |                                  |                | string                              | No                              | Priority of instruction. If not filled in, the Normal instruction priority is used. (NORM = Normal, HIGH = Express)                                                                                                    |
| amount                     | instructedAmount              | value                            |                | Decimal (2 decimal points)          | Yes                             | Amount in instruction                                                                                                    |
| umount                     | mstr deted, modific           | currency                         |                | String (3)                          | Yes                             | Currency of transfer                                                                                                    |
| requestedExecut<br>ionDate |                               |                                  |                | ISODate                             | Yes                             | Requested execution date.  Compared to OBS, this is a mandatory item                                                                                                    |
|                            | identification                | iban                             |                | IBAN2007Identifier                  | No                              | Payer's account number  Deviation from OBS - the item is optional as IBAN cannot be used for FT Type client accounts                                                                                                    |
| debtorAccount              |                               | other                            | identification | String (34)                         | Yes, if <b>iban</b> is not used | Payer's account number in local BBAN format                                                                                                    |
|                            | currency                      |                                  |                | String (3)<br>CurrencyCode ISO 4217 | No                              | Currency of the payer's account                                                                                                    |
|                            | identification                | iban                             |                | IBAN2007Identifier                  | No                              | Recipient's account number  Deviation from OBS - this item is optional                                                                                                    |
| creditorAccount            |                               | other                            | identification | String (34)                         | Yes, if <b>iban</b> is not used | Beneficiary's account number in local BBAN format                                                                                                    |
|                            | currency                      |                                  |                | String (3)<br>CurrencyCode ISO 4217 | No                              | Currency of the beneficiary 's account                                                                                                    |
|                            | unstructured                  |                                  |                | Text (140)                          | No                              | Unstructured report for recipients                                                                                                    |
| remittanceInfor<br>mation  | structured                    | creditorReferencel<br>nformation | reference      | String                              | No                              | Collection of payment symbols. The first 2 characters of each value in the field define the Symbol Type (VS, KS, SS). The colon is followed by the symbol value (max. 10 numbers). E.g. "reference": ["VS:123"] means variable symbol=123 |

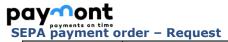

|                            |                                        | Method: payments |                |                                     |                                    |                                                                                                    |
|----------------------------|----------------------------------------|------------------|----------------|-------------------------------------|------------------------------------|----------------------------------------------------------------------------------------------------|
| Attribute name             |                                        |                  |                | Format                              | Mandatory                          | Note                                                                                                    |
| paymentIdentifi<br>cation  | instructionIdentific ation             |                  |                | String (35)                         | Yes                                | identifying an instruction in a third-party application                                                           |
|                            | endToEndIdentific ation                |                  |                | String (35)                         | Yes                                | identification agreed between payer and payee                                                                     |
| paymentTypeIn<br>formation | instructionPriority                    |                  |                | string                              | No                                 | Priority of instruction. If not filled in, the Normal instruction priority is used. (NORM = Normal)               |
|                            | :                                      | value            |                | Decimal (2 decimal points)          | Yes                                | Amount in instruction                                                                                             |
| amount                     | instructedAmount                       | currency         |                | String (3)                          | Yes                                | Currency of transfer (must be EUR)                                                                                |
| requestedExecu<br>tionDate |                                        |                  |                | ISODate                             | Yes                                | Requested date of execution.  Compared to OBS, this is a mandatory item                                           |
|                            | identification                         | iban             |                | IBAN2007Identifier                  | No                                 | IBAN of the payer's account; deviation from OBS - the item is optional as IBAN cannot be used for FT Type clients |
| debtorAccount              |                                        | other            | identification | String (34)                         | Yes, if <b>iban</b> is not<br>used | Payer's account number in local BBAN format                                                                       |
|                            | currency                               |                  |                | String (3)<br>CurrencyCode ISO 4217 | No                                 | Currency of the payer's account                                                                                   |
| creditorAccount            | identification                         | iban             |                | IBAN2007Identifier                  | Yes                                | IBAN of the beneficiary's account                                                                                 |
| creditorAgent              | financialInstitution<br>Identification | bic              |                | String (11)                         | Yes                                | BIC / SWIFT code of the beneficiary 's bank                                                                       |
|                            | name                                   |                  |                | String (70)                         | Yes                                | Name of the beneficiary                                                                                           |
|                            |                                        | streetName       |                | String (70)                         | No                                 | Mailing address (street)                                                                                          |
| creditor                   |                                        | buildingNumber   |                | String (16)                         | No                                 | Mailing address (building number)                                                                                 |
| creditor                   | postalAddress                          | townName         |                | String (35)                         | No                                 | Mailing address (town)                                                                                            |
|                            |                                        | postCode         |                | String (16)                         | No                                 | Mailing address (postal code)                                                                                     |
|                            |                                        | country          |                | String (2)                          | No                                 | Mailing address (ISO3166 country code)                                                                            |
| remittanceInfor<br>mation  | unstructured                           |                  |                | Text (140)                          | No                                 | Unstructured report for beneficiaries                                                                             |

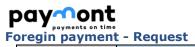

|                            | -                                      | Method: payments |                |                                     |                                    |                                                                                                    |
|----------------------------|----------------------------------------|------------------|----------------|-------------------------------------|------------------------------------|----------------------------------------------------------------------------------------------------|
| Attribute name             |                                        |                  |                | Format                              | Mandatory                          | Note                                                                                                |
| paymentIdentifi<br>cation  | instructionIdentific ation             |                  |                | String (35)                         | Yes                                | identifying an instruction in a third-party application                                             |
| paymentTypeIn<br>formation | instructionPriority                    |                  |                | string                              | No                                 | Priority of instruction. If not filled in, the Normal instruction priority is used. (NORM = Normal) |
| amount                     | instructedAmount                       | value            |                | Decimal (2 decilam points)          | Yes                                | Amount in instruction                                                                               |
|                            |                                        | currency         |                | String (3)                          | Yes                                | Currency of transfer (must be EUR)                                                                  |
| requestedExecu<br>tionDate |                                        |                  |                | ISODate                             | Yes                                | Requested date of execution.  Compared to OBS, this is a mandatory item                             |
| chargeBearer               |                                        |                  |                | Enum                                | No                                 | Fee payer                                                                                           |
|                            | identification                         | iban             |                | IBAN2007Identifier                  | No                                 | IBAN of the payer's account  Deviation from OBS - this item is optional                             |
| debtorAccount              |                                        | other            | identification | String (34)                         | Yes, if <b>iban</b> is not<br>used | Payer's account number in local format                                                              |
|                            | currency                               |                  |                | String (3)<br>CurrencyCode ISO 4217 | No                                 | Currency of the payer's account                                                                     |
| creditorAccount            | identification                         | iban             |                | IBAN2007Identifier                  | Yes                                | IBAN of the beneficiary's account                                                                   |
| creditorAccount            | identification                         | other            | identification | String (34)                         | Yes                                | Other account number format                                                                         |
| creditorAgent              | financialInstitution<br>Identification | bic              |                | String (11)                         | Yes                                | BIC / SWIFT code of the beneficiary 's bank                                                         |
|                            | name                                   |                  |                | String (70)                         | Yes                                | Name of the beneficiary                                                                             |
|                            |                                        | streetName       |                | String (70)                         | No                                 | Mailing address (street)                                                                            |
| creditor                   |                                        | buildingNumber   |                | String (16)                         | No                                 | Mailing address (building number)                                                                   |
| Creditor                   | postal Address                         | townName         |                | String (35)                         | No                                 | Mailing address (town)                                                                              |
|                            |                                        | postCode         |                | String (16)                         | No                                 | Mailing address (postal code)                                                                       |
|                            |                                        | country          |                | String (2)                          | No                                 | Mailing address (ISO3166 country code)                                                              |
| remittanceInfor<br>mation  | unstructured                           |                  |                | Text (140)                          | No                                 | Unstructured message for beneficiaries                                                              |

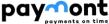

# Payment on time Response for all of the above Payment Types (unless an error occurs while processing the request)

The output structure is the same as the input, plus the following values are returned:

|                        |                           |      | Method: pay | ments/standard/iso |                                                                                                    |
|------------------------|---------------------------|------|-------------|--------------------|----------------------------------------------------------------------------------------------------|
| Attribute name         |                           |      | Format      | Mandatory          | Note                                                                                                    |
| paymentIdentification  | transactionIdentification |      | String      | Yes                | Number of the order, created in the E-Banking database, in other queries it is used as {paymentId} in the input                                                                                           |
| paymentTypeInformation | serviceLevel              | code | String      | Yes                | Type of payment entered  DMCT = Domestic Credit Transfer Order  ESCT = SEPA payment  XBCT = Foreign payment  EXCT = EEA foreign payment  NXCT = Foreign payment outside the EEA                           |
|                        | signId                    |      | String      | No                 | The identifier of the authorization process for a specific transaction.                                                                                                    |
| signInfo               | state                     |      | Enum        | Yes                | Command status  The status can take the following values:  ACTC - Authentication and syntactical and semantical validation are successful (in IB the created command will have the status "To be signed") |

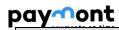

| Error codes |               |                                                                                                    |
|-------------|---------------|----------------------------------------------------------------------------------------------------|
| HTTP Status | Error code    | Description                                                                                                    |
| 400         | field_missing | A mandatory parameter is missing.                                                                                                    |
| 400         | filed_invalid | Invalid value of the input parameter.                                                                                                    |
| 400         | AC02          | [InvalidDebtorAccountNumber] - invalid account identifier in the request content.                                                                                                    |
| 400         | AC03          | [InvalidCreditorAccountNumber] - the beneficiary's account number given in an invalid format (note: validated only for in-house payments).                                                                             |
| 400         | AC10          | [InvalidDebtorAccountCurrency] - the specified currency of the payer's account does not match the currency of the customer's account for the given account number held at the bank (the account currency is optional). |
| 400         | AM11          | [InvalidTransactionCurrency] - an untraded/unsupported currency is specified in the request.                                                                                                    |
| 400         | AM12          | [InvalidAmount] - incorrectly entered amount.                                                                                                    |
| 400         | FF01          | [Invalid File Format] - invalid JSON format or other technical problem with query processing.                                                                                                    |
| 400         | BE19          | [InvalidChargeBearerCode] - an invalid fee type for that transaction type.                                                                                                    |
| 400         | DT01          | [InvalidDate] - Invalid due date.                                                                                                    |
| 400, 50x    | NARR          | Narrative - general reason for refusal of payment, with the addition of information about the error.                                                                                                    |
| 400         | RC07          | [InvalidCreditorBICIdentifier] - invalid SWIFT / BIC code of the beneficiary's bank.                                                                                                    |
| 400         | RC10          | [InvalidCreditorClearingSystemMemberIdentifier] - invalid identification of the beneficiary's bank code.                                                                                                    |
| 403         |               | [TransactionForbidden] - non-existent consent to access the PISP operation.                                                                                                    |
| 500, 503    | server_error  | Authorization server error.                                                                                                    |

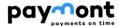

## 2.9.2.6 PISP operations: status of pledged/initiated payments

The operation provides information about the processing status of the received payment transaction based on the {paymentId} parameter.

Endpoint: GET https://api.paymont.eu/api/v1/payments/{paymentId}/status

#### **Input URI parameters**

paymentId - payment identifier in e-Banking, Type: string (mandatory)

#### **Request**

The request body does not contain any attributes.

## Response

| Method: payments/{paymentId}/status |        |           |                                           |  |  |  |
|-------------------------------------|--------|-----------|-------------------------------------------|--|--|--|
| Attribute name                      | Format | Mandatory | Note                                      |  |  |  |
|                                     |        |           | Command status                            |  |  |  |
|                                     |        |           | The status can take the following values: |  |  |  |
|                                     |        |           | > RJCT (Rejected)                         |  |  |  |
|                                     |        |           | > PDNG (Authorized)                       |  |  |  |
| instructionStatus                   | Enum   | Yes       | ACTC (WaitingForSignatures)               |  |  |  |
|                                     |        |           | ACSP (InProgress, Exported)               |  |  |  |
|                                     |        |           | ACSC (Accepted by the banking system)     |  |  |  |
|                                     |        |           | ACCR (Payment cancelled by client)        |  |  |  |
|                                     |        |           | > OTHR (Reserve)                          |  |  |  |

| Error codes |                   |                                       |  |  |  |
|-------------|-------------------|---------------------------------------|--|--|--|
| HTTP Status | Error code        | Description                           |  |  |  |
| 400         | parameter_missing | Mandatory parameter missing.          |  |  |  |
| 400         | parameter_invalid | Invalid value of the input parameter. |  |  |  |
| 500, 503    | server_error      | Authorization server error.           |  |  |  |

## 2.9.2.7 PISP operation: info about established/initiated payment

Resource for displaying the information of a received payment transaction based on the **{paymentId}** parameter. This is a payment that has been received for authorization but has not yet been authorized by the client. The Resource only works with transactions established through a specific provider.

Endpoint: GET <a href="https://api.paymont.eu/api/v1/payments/{paymentId}">https://api.paymont.eu/api/v1/payments/{paymentId}</a>

## **Input URI parameters**

paymentId - payment identifier in e-Banking, Type: string (mandatory)

#### Request

The request body does not contain any attributes.

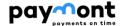

#### Response

The output of the message is information about a payment that has been established or initiated. Therefore, the list of elements corresponds to the elements from the resource (request+response) New payment. See chapter 2.9.2.5.

| Error codes | Error codes      |                                                                |  |  |  |
|-------------|------------------|----------------------------------------------------------------|--|--|--|
| HTTP Status | Error code       | Description                                                    |  |  |  |
| 401         | UNAUTHORISED     | Invalid/missing certificate = provider is not authenticated.   |  |  |  |
| 501         | NOT_IMPLEMENTED  | Non-implemented method                                         |  |  |  |
| 40.4        | TRANSACTION_MISS | Calling a method that does not match the license or an invalid |  |  |  |
| 404         | ING              | certificate.                                                   |  |  |  |
| 500, 503    | server_error     | Authorization server error.                                    |  |  |  |

## 2.9.2.8 PISP operation: deletion of an established unauthorized payment

The operation allows you to cancel a payment that has been initiated through an identical PISP (third party) using the "New Payment (Payment Initiation)" service. The payment can be cancelled until the payment is authorised by the client.

Endpoint: DELETE <a href="https://api.paymont.eu/api/v1/payments/{paymentId}">https://api.paymont.eu/api/v1/payments/{paymentId}</a>

## **Input URI parameters**

paymentId - payment identifier in e-Banking, Type: string (mandatory)

#### Request

The request body does not contain any attributes.

## Response (if no error occurs while processing the request)

Response (HTTP 204) - entered payment deleted

| Error codes |                          |                                                                |  |  |  |  |
|-------------|--------------------------|----------------------------------------------------------------|--|--|--|--|
| HTTP Status | S Error code Description |                                                                |  |  |  |  |
| 401         | UNAUTHORIZED             | Invalid/missing certificate = provider is not authenticated.   |  |  |  |  |
| 501         | NOT_IMPLEMENTED          | Non-implemented method                                         |  |  |  |  |
| 40.4        | TRANSACTION_MISS         | Calling a method that does not match the license or an invalid |  |  |  |  |
| 404         | ING                      | certificate.                                                   |  |  |  |  |
| 500, 503    | server_error             | Authorization server error.                                    |  |  |  |  |

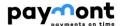

## 2.9.2.9 PISP Authorization ID Generation

Generates a new request to generate a signId for payment authorization. It is used in cases where:

- > The original authorization request (e.g. originating as output from an IF-200 call) has expired. Authorization requests are limited to 5 minutes from the time they are created.
- Authorization of the request by the user was not performed at will the user refused the authorization instruction and is interested in a retry of the authorization
- > For technical reasons on the TPP side of the application

Note: by establishing a new authorization, the original and unused authorization requirements remain in effect.

Endpoint: POST <a href="https://api.paymont.eu/api/v1/payments/{paymentId}/sign">https://api.paymont.eu/api/v1/payments/{paymentId}/sign</a>

## **Input URI parameters**

paymentId - payment identifier in e-Banking, Type: string (mandatory)

#### Request

The request body does not contain any attributes.

## Response

| N              | Method: payments/{paymentId}/status |                                          |           |                                                                                                    |  |  |  |
|----------------|-------------------------------------|------------------------------------------|-----------|----------------------------------------------------------------------------------------------------|--|--|--|
| Attribute name |                                     | Format                                   | Mandatory | Note                                                                                                    |  |  |  |
| scenarios      |                                     | Array of supported authorization methods | Yes       | collection of possible payment authorization methods, in this case, only one type of payment authorization is returned - Federated Authorization, or redirecting the user to the bank's page where the authorization will take place [USERAGENT-REDIRECT] |  |  |  |
| signInfo       | state                               | string                                   | Yes       | Command Authorization Status  The status in this case can only have a value:  OPEN = Newly created authorization request (the command has internal status to sign and the signId is valid)                                                                |  |  |  |
|                | signId                              | String                                   | Yes       | Unique identifier of the token generated to authorize the transaction (valid for 5 minutes from generation)                                                                                                    |  |  |  |

| Error codes |                  |                                                                |  |  |
|-------------|------------------|----------------------------------------------------------------|--|--|
| HTTP Status | Error code       | Description                                                    |  |  |
| 401         | UNAUTHORIZED     | Invalid/missing certificate = provider is not authenticated.   |  |  |
| 403         | FORBIDDEN        | Invalid/missing certificate = provider is not authenticated.   |  |  |
| 501         | NOT_IMPLEMENTED  | Non-implemented method                                         |  |  |
| 404         | TRANSACTION_MISS | Calling a method that does not match the license or an invalid |  |  |
| 404         | ING              | certificate.                                                   |  |  |
| 500, 503    | server_error     | Authorization server error.                                    |  |  |

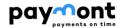

## 2.9.2.10 PISP Operation: initiate payment authorization

This resource is used to start the authorization method from the selected scenario.

Only Federated Authorization is supported in the Citfin PSD2 solution.

The input is a JSON object containing the desired Type of the authorization method - CODE and all elements specific to this step.

The output of this resource is a list of values needed to complete the authorization.

The response for the CODE corresponding to the federated authorization will be the response URL and parameters to redirect to the federated authorization page.

Endpoint: POST <a href="https://api.paymont.eu/api/v1/payments/{paymentId}/sign/{signId}">https://api.paymont.eu/api/v1/payments/{paymentId}/sign/{signId}</a>

## **Input URI parameters**

- paymentld payment identifier in e-Banking, Type: string (mandatory)
- > signId identifier of the authorization request, Type: string (mandatory)

#### Request

| Method: payments/{paymentId}/sign/{signId} |        |           |                                                                                                    |  |  |  |
|--------------------------------------------|--------|-----------|----------------------------------------------------------------------------------------------------|--|--|--|
| Attribute name                             | Format | Mandatory | Note                                                                                                    |  |  |  |
| authorizationType                          | String | Yes       | Selected payment authorization method supported by the bank Only the following method is supported:  USERAGENT-REDIRECT = Federated authorization, i.e. redirecting the user to the bank's website where the authorization will take place. |  |  |  |

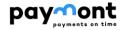

Response (unless an error occurs during the processing of the request)

|                   | Method: p | ayments/{paymei | ntId}/sign/{signId} |                                                                                                    |
|-------------------|-----------|-----------------|---------------------|----------------------------------------------------------------------------------------------------|
| Attribute name    |           | Format          | Mandatory           | Note                                                                                                    |
| authorizationType |           | String          | Yes                 | The selected payment authorization method.  The next fields of the answer describe this selected authorization method                                                                                                    |
|                   |           |                 |                     | USERAGENT-REDIRECT = Federated authorization, i.e. redirecting the user to the bank's page where the authorization will take place                                                                                                    |
|                   | id        | String          | No                  | Not supported                                                                                                    |
| href              | url       | string          | Yes                 | URI address for authorizing a specific instruction. Note: the complete URL for authorizing the request is constructed by concatenating the URI specific to the issued banking API and the following returned URI                                                                                                    |
| method            |           | string          | Yes                 | HTTP method to redirect to Federated Authorization (GET)                                                                                                    |
| signInfo          | State     | String          | Yes                 | Command Authorization Status  The status in this case can only have a value:  OPEN = Newly created authorization request (the command has an internal status to sign and the signId is valid)  DONO = Authorization successful (the command has change status)  EXPIRED = The order is available for signature, but the user did not authorize the order during the authorization request validity period. To repeat the authorization, a new request must be created to generate a new SignID and repeat the authorization. |
|                   | SignId    | String          | Yes                 | Unique identifier of the current transaction authorization                                                                                                    |

| Error codes |                      |                                                                                    |  |  |  |  |
|-------------|----------------------|------------------------------------------------------------------------------------|--|--|--|--|
| HTTP Status | Error code           | Description                                                                        |  |  |  |  |
| 400         | AUTH_LIMIT_EXCEE DED | SignId expired at the time the bank accepted the authorization initiation request. |  |  |  |  |
| 401         | UNAUTHORISED         | Invalid/missing certificate = provider is not authenticated.                       |  |  |  |  |
| 403         | FORBIDDEN            | Invalid/missing certificate = provider is not authenticated.                       |  |  |  |  |
| 404         | ID_NOT_FOUND         | Required id does not exist.                                                        |  |  |  |  |
| 500, 503    | server_error         | Authorization server error.                                                        |  |  |  |  |

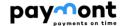

## 2.9.3 CISP (Confirmation of Sufficient Funds on Account)

The chapter defines a list of methods provided for CISP.

#### 2.9.3.1 Prerequisites for using API methods for CISP

a/ the use of the TPP certificate is required - the TPP is traced in the IB database in the TPP table on the basis of the licence number (including the prefix used) specified in the certificate used by the TPP for communication - the identical licence number must be specified in the TPP record in the IdentifierInCertificate item in the IB database b/ the traced TPP record is valid,

c/ the TPP has CISP service enabled in the IB database record

d/ the registered TPP application has the CISP service enabled

e/ the certificate used by the TPP for communication has the CISP service enabled

f/ the TPP has used an access\_token in the request header (generated in the context of the "OAuth2 Authorization Code Grant"), based on which a valid consent created by the User is traced on the bank side in the Disponent-application links of the TPP.

g/ client authorization is required (the TPP application has CISP service enabled from the dispositor in the tracked consent)

#### 2.9.3.2 List of methods used for the CISP service

| Endpoint                      | Method | Description                                                                                                    |
|-------------------------------|--------|----------------------------------------------------------------------------------------------------|
| /api/v1/accounts/balanceCheck | POST   | Sufficient funds inquiry - through this method, the TPP can verify whether the client has sufficient funds in the bank account to which the TPP has issued the card to complete the card transaction |

# 2.9.3.3 Token for CISP operation

For the CISP operation the access\_token obtained on the basis of the Authorization Code Grant resource described in chapter 2.8.2.1.3 or alternatively see [1], chapter 4.1.

Generating access\_token based on Client Credentials Grant flow is not supported in the solution.

#### 2.9.3.4 Header definition

## **Request header**

| Attribute          | Mandatory | Туре   | Description                                                                                                    |  |
|--------------------|-----------|--------|----------------------------------------------------------------------------------------------------|--|
| Content-Type       | Yes       | String | Defines the Media Type of the MIME resource. For example, application/json or application/x-www-form-urlencoded (OAuth2/auth resources) |  |
| Authorization      | Yes       | String | Authorization type defined according to RFC 6750 - The OAuth 2.0 Authorization Framework: Bearer Token Usage                            |  |
| TPP-Name           | Yes       | Text   | Name of the provider (third party) that created the request                                                                             |  |
| TPP-Identification | No        | Text   | Identification (license number) of the provider (third party) that created the request                                                  |  |

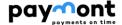

## Response header

| Content-Type | Yes       | String | application/json or application/xml |
|--------------|-----------|--------|-------------------------------------|
| Attribute    | Mandatory | Туре   | Description                         |

# 2.9.3.5 CISP Operation: query for sufficient resources

Through this method, the TPP can verify whether the client has sufficient funds in the bank account to which the TPP has issued the card to complete the card transaction.

The sufficient funds query is performed against the available account balance (debtorAccount)

**Endpoint:** POST <a href="https://api.paymont.eu/api/v1/payments/balanceCheck">https://api.paymont.eu/api/v1/payments/balanceCheck</a>

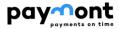

Request

| tequest                | Method: accounts/balance | Check |                |                    |                                          |                                                                                                    |
|------------------------|--------------------------|-------|----------------|--------------------|------------------------------------------|----------------------------------------------------------------------------------------------------|
| Attribute name         |                          |       |                | Format             | Mandatory                                | Note                                                                                                    |
| exchangeldentification |                          |       |                | String (18)        | Yes                                      | Unique query identification                                                                                                    |
|                        | cardHolderName           |       |                |                    | No                                       | cardholder's name                                                                                                    |
| card                   | maskedPAN                |       |                |                    | Yes, if "Card"<br>is used                | masked card number                                                                                                    |
| debtorAccount          | identification           | iban  |                | IBAN2007Identifier | No                                       | unambiguous identification of the payer's account on which sufficient funds are ascertained  IBAN of the account - the item is optional, as IBAN cannot be used for FT  Type client accounts  The account must be included in the tracked consent from the dispositor |
|                        |                          | other | Identification | String (34)        | Yes, if "iban"<br>is not used            | Deviation from OBS - new entry                                                                                                    |
|                        | currency                 |       |                | String (3)         | No                                       | Payer's account currency according to ISO 4217                                                                                                    |
| authenticationMethod   |                          |       |                | Enum               | No                                       | Client authentication method Allowed enum values - see chapter 2.9.3.6                                                                                                    |
|                        | identification           |       |                | String (35)        | Yes, if level 1<br>"merchant" is<br>used | Trader identification                                                                                                    |
|                        | Туре                     |       |                |                    | No                                       | Type of trader                                                                                                    |
|                        | shortName                |       |                | String (35)        | Yes, if level 1<br>"merchant" is<br>used | Name of trader                                                                                                    |
| merchant               | commonName               |       |                | String (70)        | Yes, if level 1<br>"merchant" is<br>used | Trader's name as it appears on the payment receipt                                                                                                    |
|                        | address                  |       |                | Text (140)         | No                                       | Trader's address                                                                                                    |
|                        | countryCode              |       |                | String (2)         | No                                       | Two-character trader country code according to ISO3166.                                                                                                    |
|                        | merchantCategory<br>Code |       |                | String (4)         | Yes, if level 1<br>"merchant" is<br>used | Trader code in relation to Type of trade according to ISO 18245                                                                                                    |

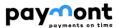

| transactionDetails  | totalAmoun | Decimal<br>(2 decimal<br>points) | Yes | The value of the transaction amount.                                         |
|---------------------|------------|----------------------------------|-----|------------------------------------------------------------------------------|
| a anodation Detaile | currency   | String (3)                       | Yes | Currency of the transaction amount according to ISO 4217 - 3 capital letters |

# Response (unless an error occurs during the processing of the request)

| Metoda: accounts/balanceCheck | Metoda: accounts/balanceCheck |           |                                                                                                    |  |  |  |  |
|-------------------------------|-------------------------------|-----------|----------------------------------------------------------------------------------------------------|--|--|--|--|
| Attribute name                | Format                        | Mandatory | Note                                                                                                    |  |  |  |  |
| responseldentification        | Integer                       | Yes       | Clear identification of the answer to the sufficiency of resources query (by the ASPSP)                                                    |  |  |  |  |
| exchangeldentification        | String (18)                   | Yes       | Re-identification of a sufficiency query by the card issuer                                                                                |  |  |  |  |
| Response                      | Enum                          | Yes       | The result of the call. It can take the following values  APPR (sufficient funds in the account)  DECL (Insufficient funds in the account) |  |  |  |  |

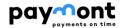

| Error codes |               |                                                                                                    |
|-------------|---------------|----------------------------------------------------------------------------------------------------|
| HTTP Status | Error code    | Description                                                                                          |
| 400         | field_missing | A mandatory parameter is missing.                                                                    |
| 400         | field_invalid | Invalid value of the input parameter.                                                                |
| 400         | AC02          | [InvalidDebtorAccountNumber] – non-valid account identifier in the content of the request.           |
| 400         | AC09          | [InvalidAccountCurrency] - the currency of the requested account is not valid.                       |
| 401         | Unauthorised  | Missing certificate                                                                                  |
| 403         | Forbidden     | Calling a method that does not match the license or an invalid certificate.                          |
| 403         | AG01          | [TransactionForbidden] - non-existent consent to access the given transaction type.                  |
| 400         | AM12          | [InvalidAmount] – wrong amount entered.                                                              |
| 400, 50x    | NARR          | Narrative - general reason for refusal of payment, with the addition of information about the error. |
| 500, 503    | server_error  | Authorization server error.                                                                          |

# 2.9.3.6 Enum used in the AuthenticationMethod

| Abbreviation | Meaning                                                                                                    |  |
|--------------|----------------------------------------------------------------------------------------------------|--|
| NPIN         | On-liNo PIN authentication (PersonalIdentification Number)                                                                     |  |
| PPSG         | Handwritten paper signature.                                                                                                   |  |
| PSWD         | Authentication by a password                                                                                                   |  |
| SCRT         | Electronic commerce transaction secured with the X.509 certificate of a customer                                               |  |
| SCNL         | ChanNol-encrypted transaction                                                                                                  |  |
| SNCT         | Secure electronic transaction without cardholder certificate                                                                   |  |
| CPSG         | Electronic signature capture (handwritten signature);                                                                          |  |
| ADDB         | Cardholder billing address verification                                                                                        |  |
| BIOM         | Biometric authentication of the cardholder                                                                                     |  |
| CDHI         | Cardholder data provided for verification, for instance social security number, driver license number, passport number         |  |
| CRYP         | Verification of a cryptogram geNorated by a chip card or Another device, for instance ARQC (Authorisation Request Cryptogram). |  |
| CSCV         | Verification of Card Security Code                                                                                             |  |
| PSVE         | Authentication based on statistical cardholder behaviour                                                                       |  |
| CSEC         | Authentication performed during a secure electronic commerce transaction                                                       |  |
| ADDS         | Cardholder shipping address verification                                                                                       |  |
| ТОКР         | Verification or authentication related to the use of a payment token, for instance the validation of the authorized use        |  |
|              | of a token                                                                                                    |  |

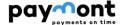

## 3. Resources

- 1. *RFC 6749 The OAuth 2.0 Authorization Framework*, [onliNo]. The InterNot EngiNoering Task Force, October 2012. WWW: https://tools.ietf.org/html/rfc6749
- 2. RFC 6750 The OAuth 2.0 Authorization Framework: Bearer Token Usage, [onliNo]. The InterNot EngiNoering Task Force, October 2012. WWW: https://tools.ietf.org/html/rfc6750
- 3. *RFC 7636 Proof Key for Code Exchange by OAuth Public Clients,* [onliNo]. The InterNot EngiNoering Task Force, September 2015. WWW: <a href="https://tools.ietf.org/html/rfc7636">https://tools.ietf.org/html/rfc7636</a>
- 4. RFC 7519 JSON Web Token (JWT), [onliNo]. The InterNot EngiNoering Task Force, May 2015. WWW: <a href="https://tools.ietf.org/html/rfc7519">https://tools.ietf.org/html/rfc7519</a>
- 5. RFC 7515 JSON Web Signature (JWS), [onliNo]. The InterNot EngiNoering Task Force, May 2015. WWW: https://tools.ietf.org/html/rfc7515
- 6. ISO 20022 Financial Services Universal financial industry message scheme, [onliNo]. International Organization for Standardization. WWW: <a href="https://www.iso20022.org/">https://www.iso20022.org/</a>
- 7. OBS / Czech Open Banking Standard, dokument. WWW: <a href="https://cbaonline.cz/upload/644-cobs-rulebook-verze-2-fin-en.pdf">https://cbaonline.cz/upload/644-cobs-rulebook-verze-2-fin-en.pdf</a>